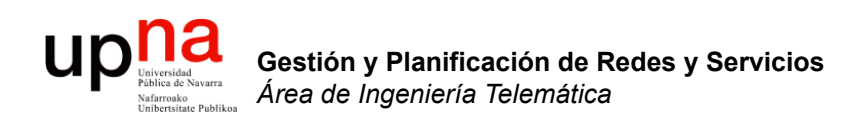

#### TCP: Ventana de control de flujo y timers

Area de Ingeniería Telemática http://www.tlm.unavarra.es

Grado en Ingeniería en Tecnologías de Telecomunicación, 4º

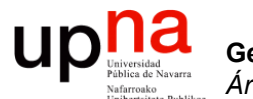

**Gestión y Planificación de Redes y Servicios** *Área de Ingeniería Telemática*

#### Control de flujo: Ventana deslizante

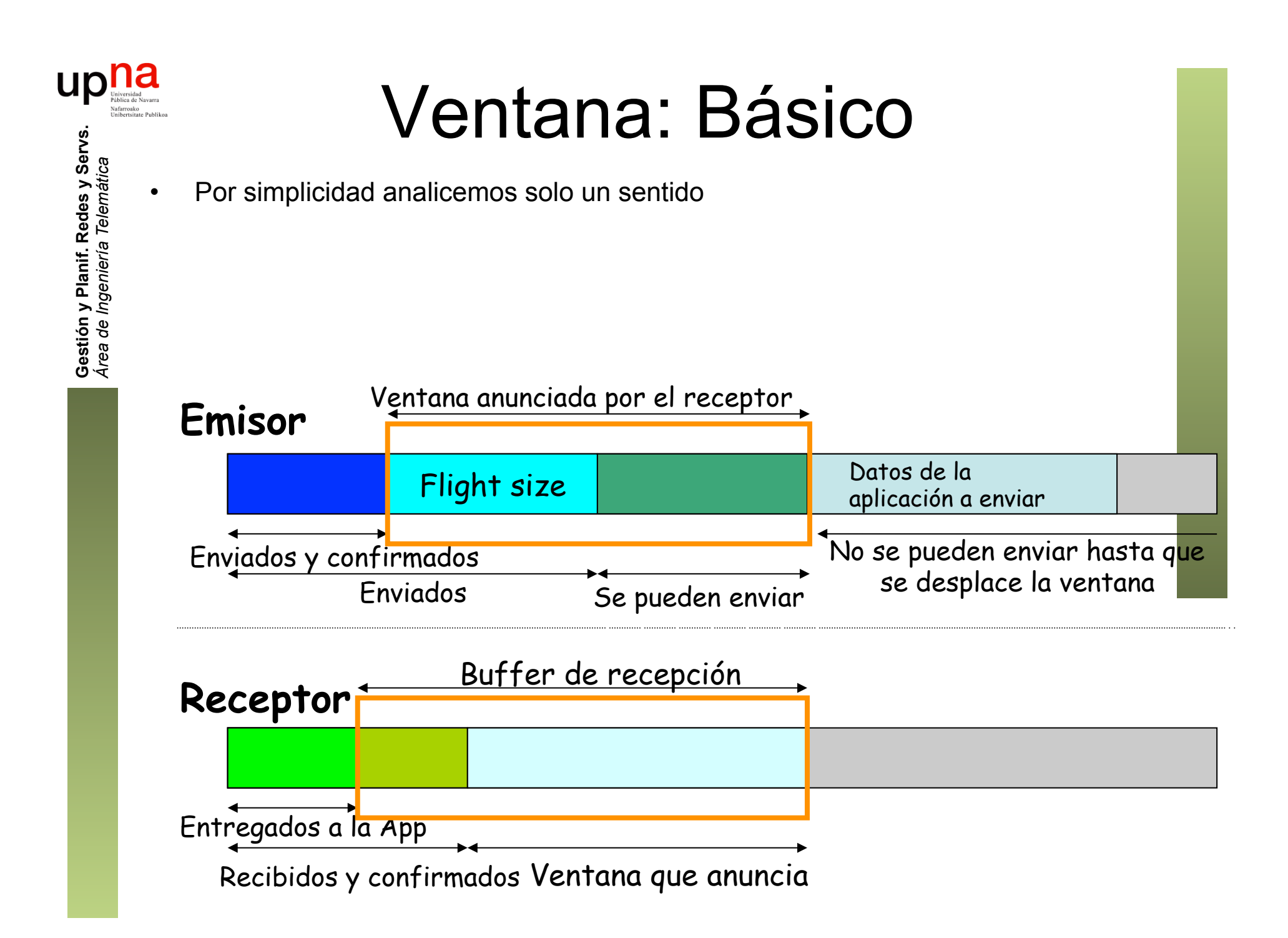

• Por simplicidad analicemos solo un sentido

#### • **Se reciben más confirmaciones**

- La ventana se desliza en el emisor
- Pero si la aplicación receptora no ha leído los datos es probable que anuncie una ventana menor

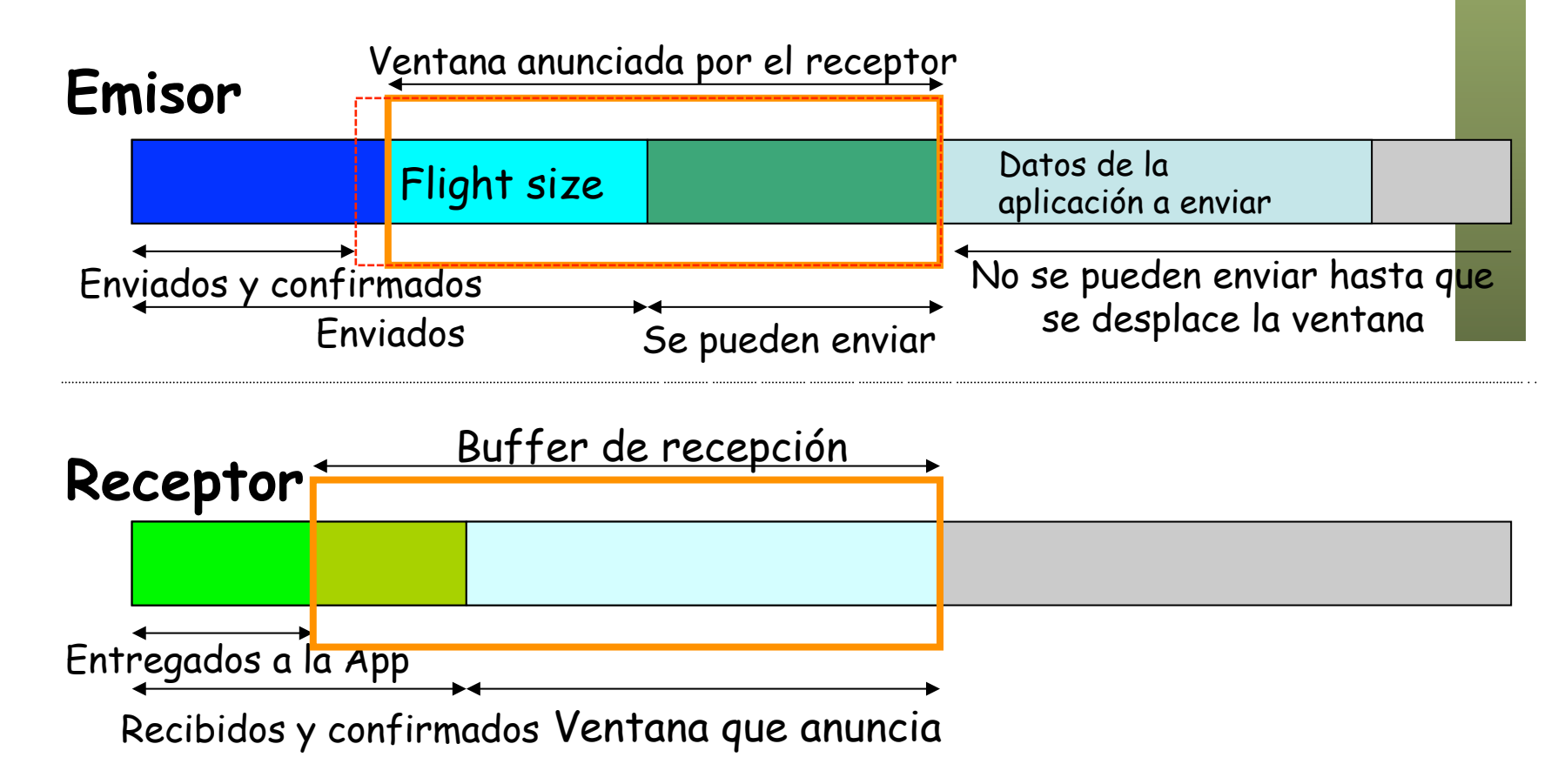

- Por simplicidad analicemos solo un sentido
- **Se reciben más confirmaciones**
- En este caso se han recibido ya todas las confirmaciones
- Pero aún hay datos en vuelo que no han llegado al receptor

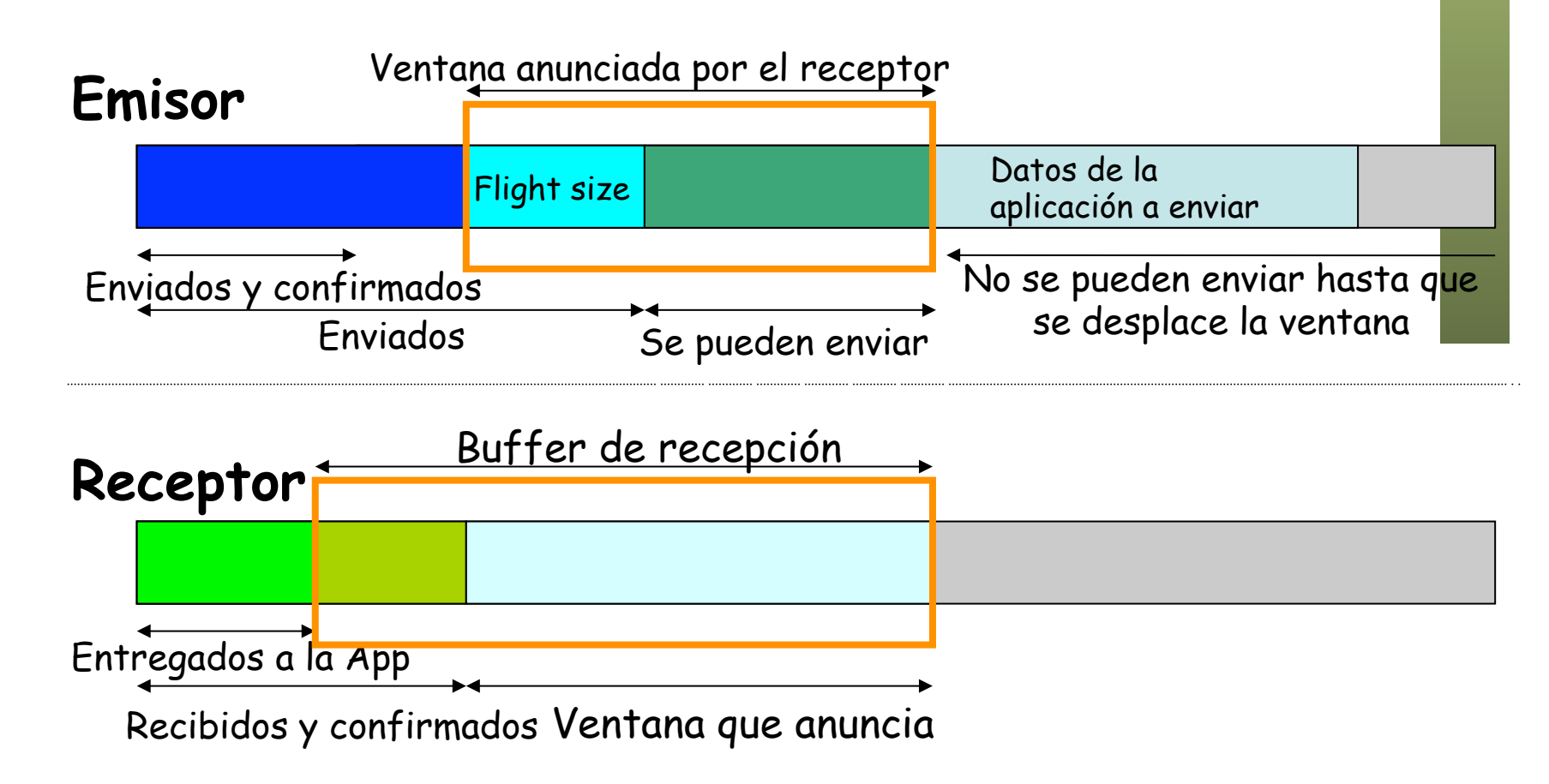

- Por simplicidad analicemos solo un sentido
- La aplicación **receptora lee bytes** del stream
	- La ventana se desliza en el receptor
	- Y se abre en el emisor (*window update*) (…)

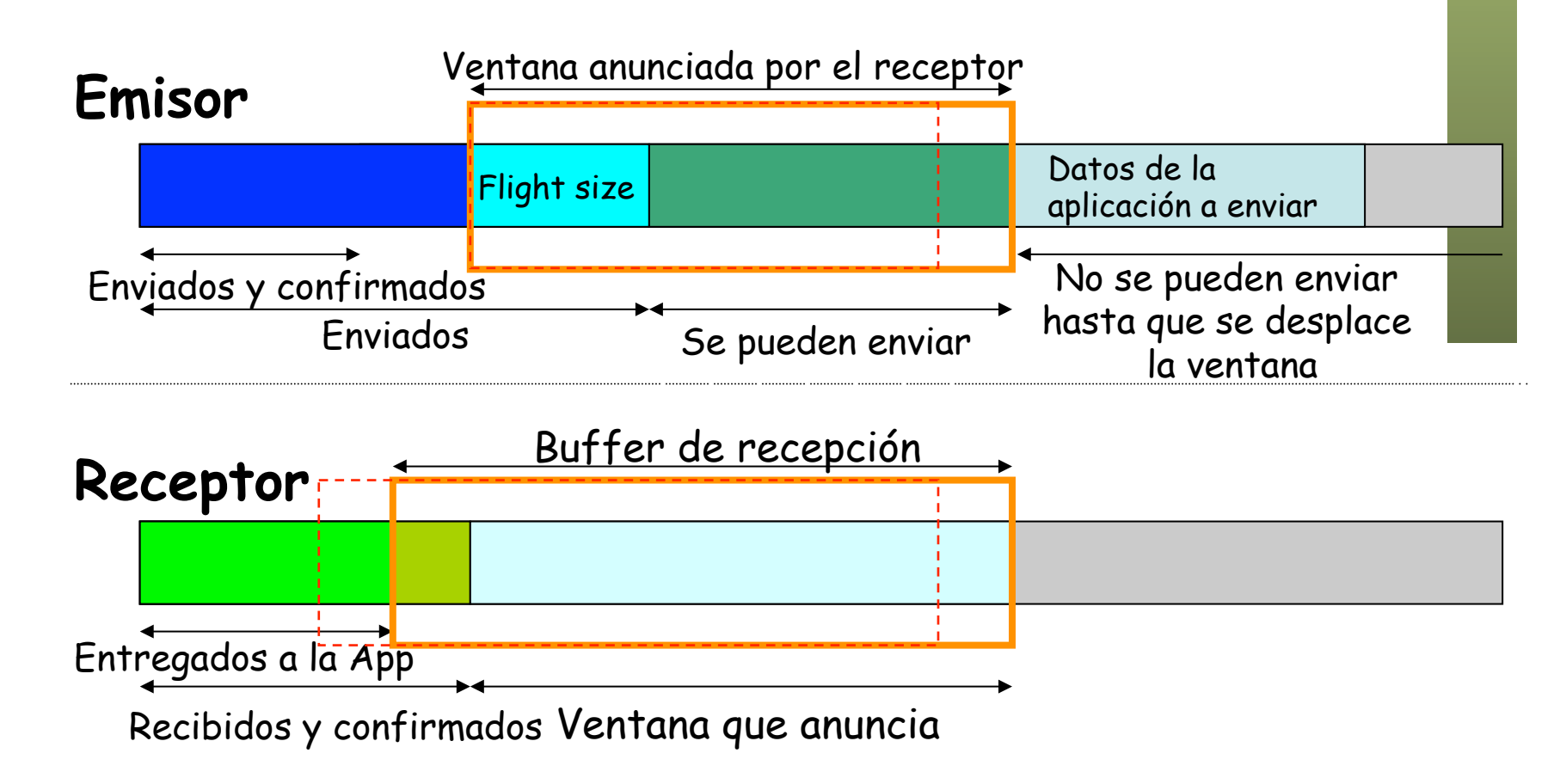

### • Por simplicidad analicemos solo un sentido • En este caso la aplicación receptora ha sacado todo del buffer Ventana: Básico

**Gestión y Planif. Redes y Servs.**

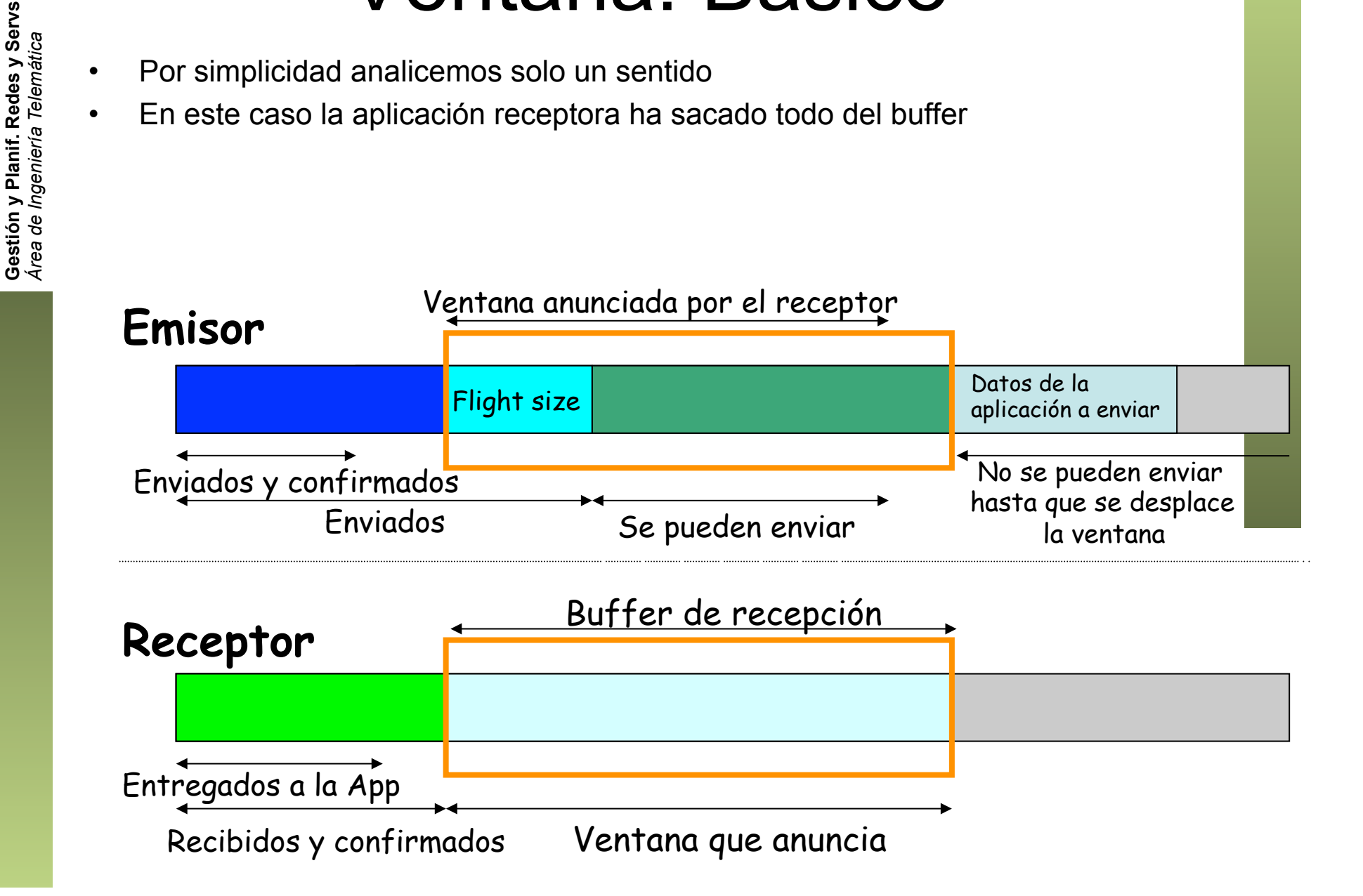

- En muchas ocasiones se dan varios de los fenómenos de forma simultánea
- Por ejemplo llegan datos al receptor y antes de que se envíe la confirmación los lee la aplicación
- Así, se manda la confirmación manteniendo el valor de la ventana
	- $(\ldots)$

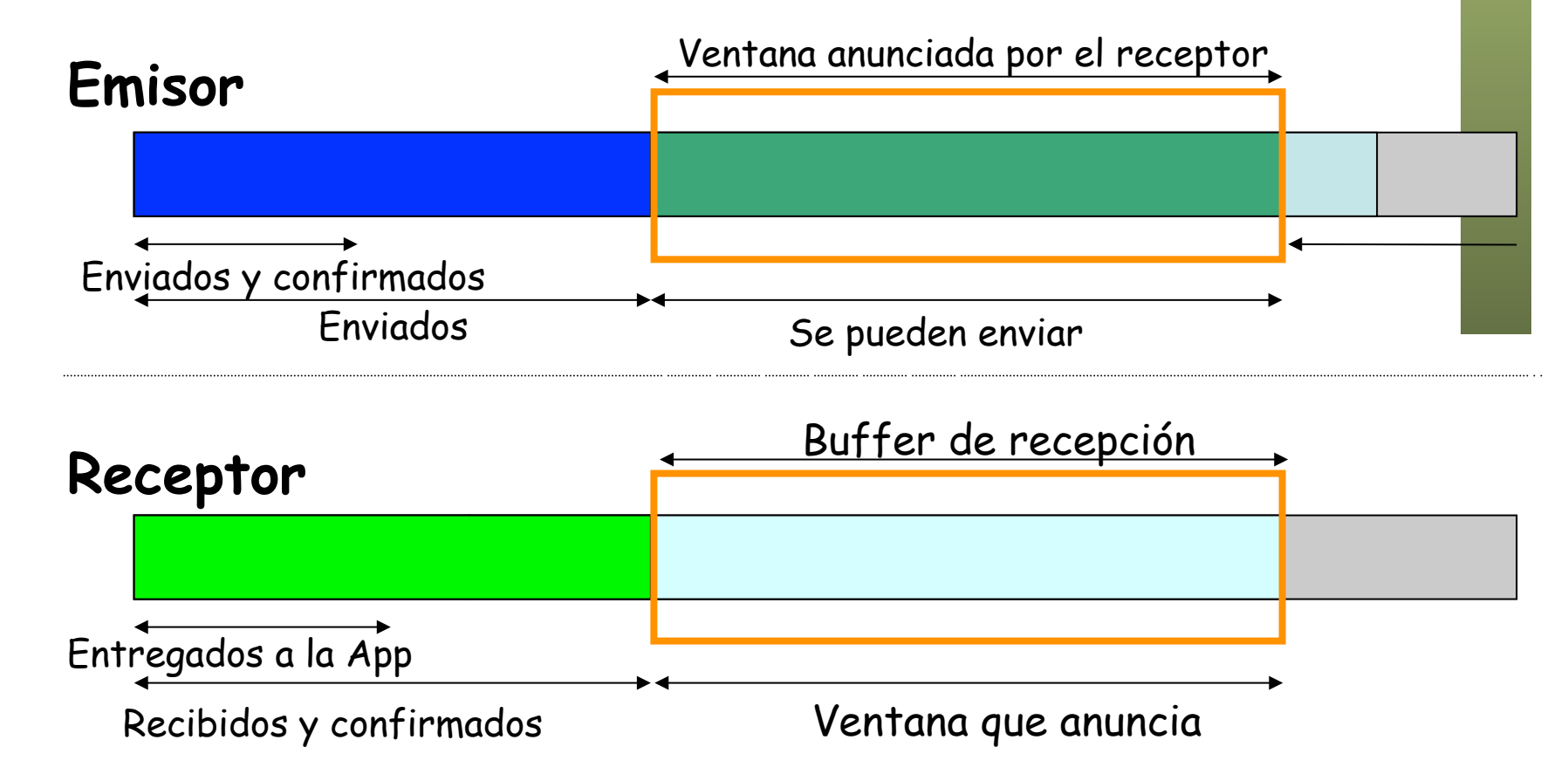

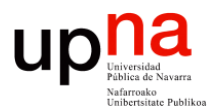

**Gestión y Planificación de Redes y Servicios** *Área de Ingeniería Telemática*

### *Silly Window Syndrome*

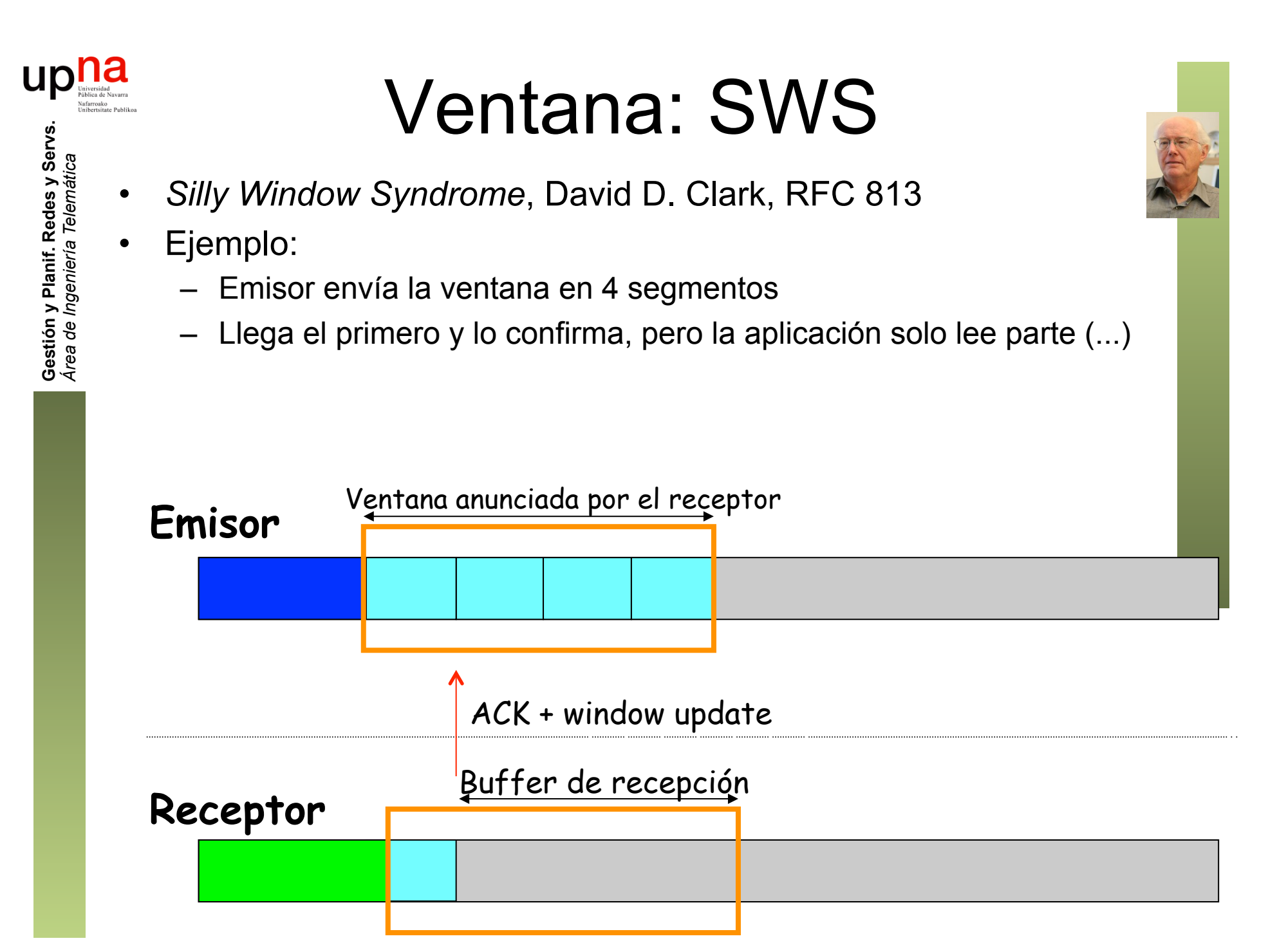

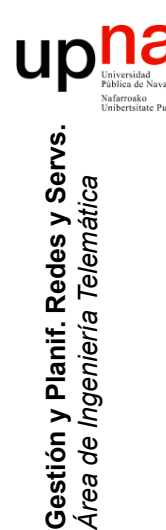

# Ventana: SWS

- *Silly Window Syndrome*, David D. Clark, RFC 813
- Ejemplo:
	- Emisor envía la ventana en 4 segmentos
	- Llega el primero y lo confirma, pero la aplicación solo lee parte
	- Se desplaza y cierra la ventana en el emisor (...)

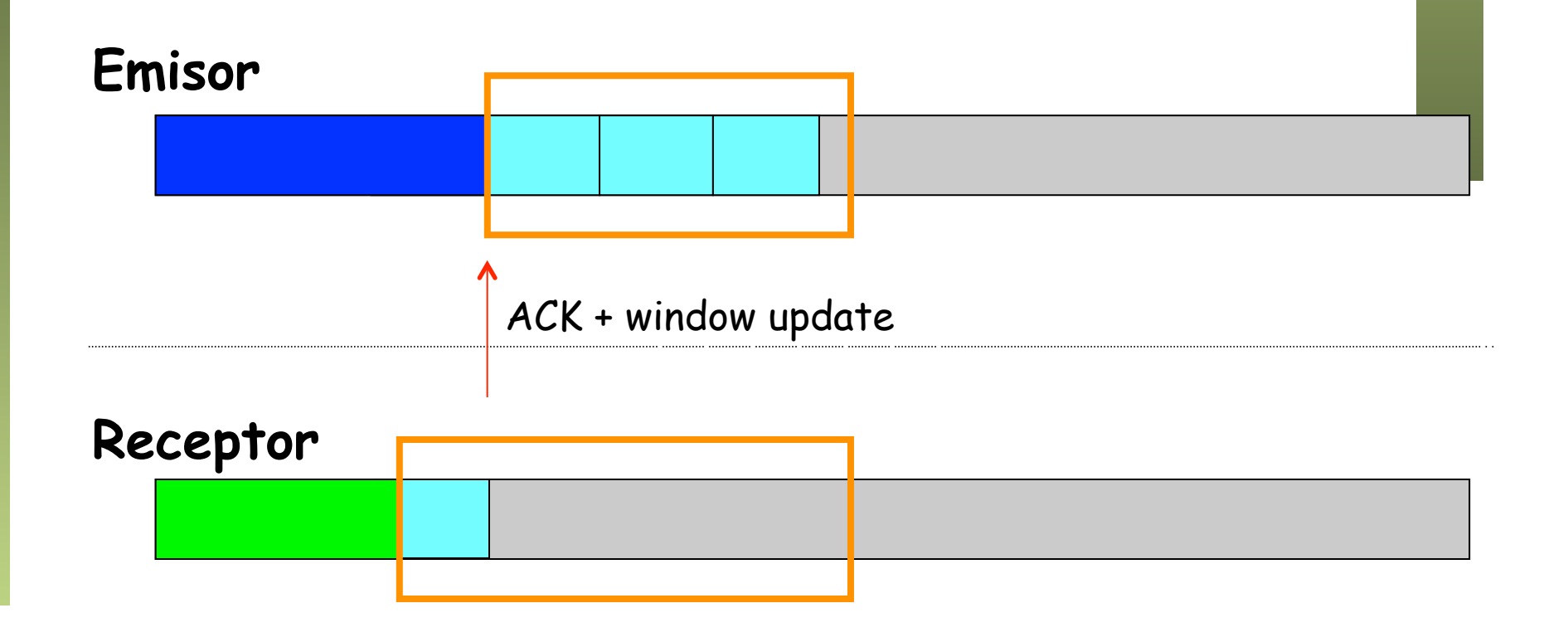

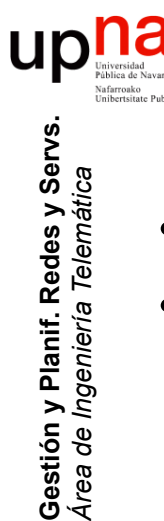

# Ventana: SWS

- *Silly Window Syndrome*, David D. Clark, RFC 813
- Ejemplo:
	- Emisor envía la ventana en 4 segmentos
	- Llega el primero y lo confirma, pero la aplicación solo lee parte
	- Se desplaza y cierra la ventana en el emisor
	- Ahora puede enviar un segmento nuevo, pero es pequeño

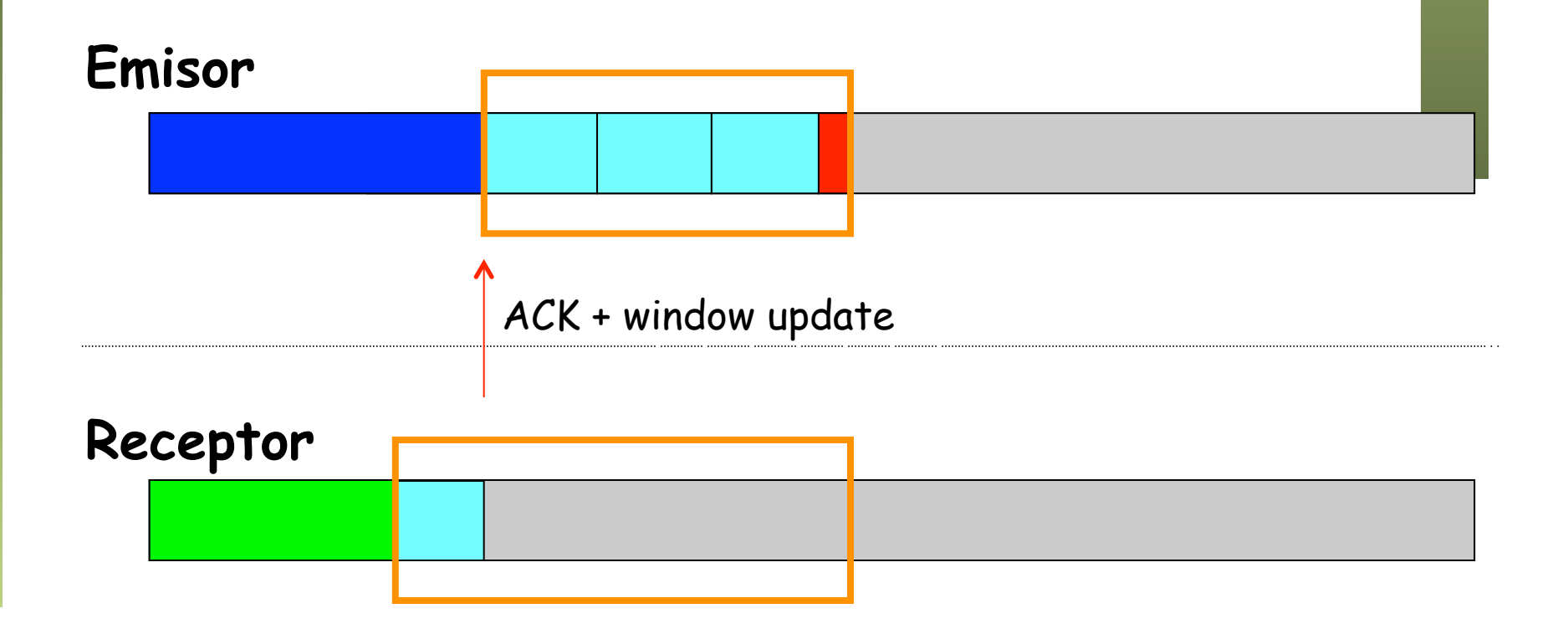

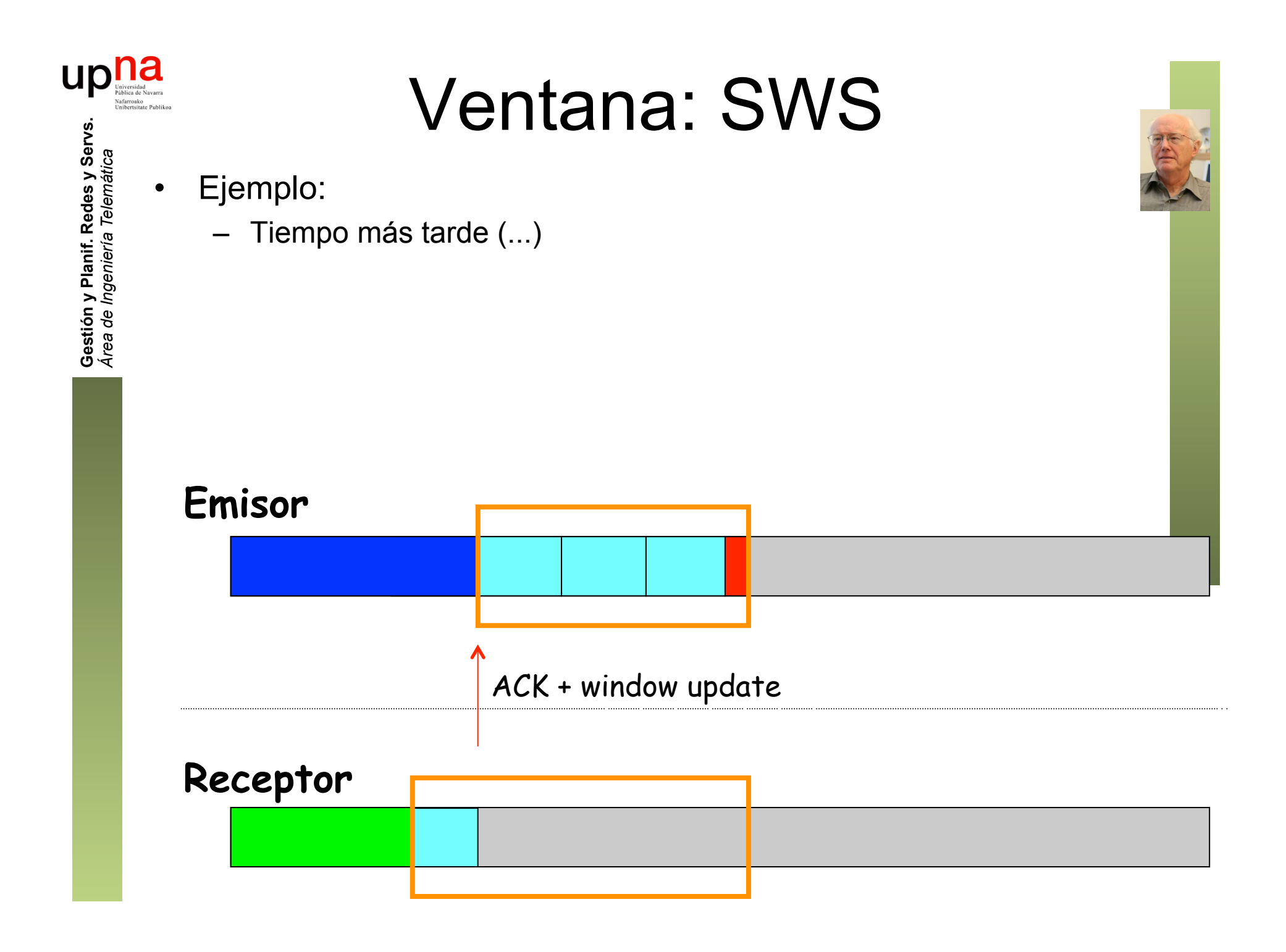

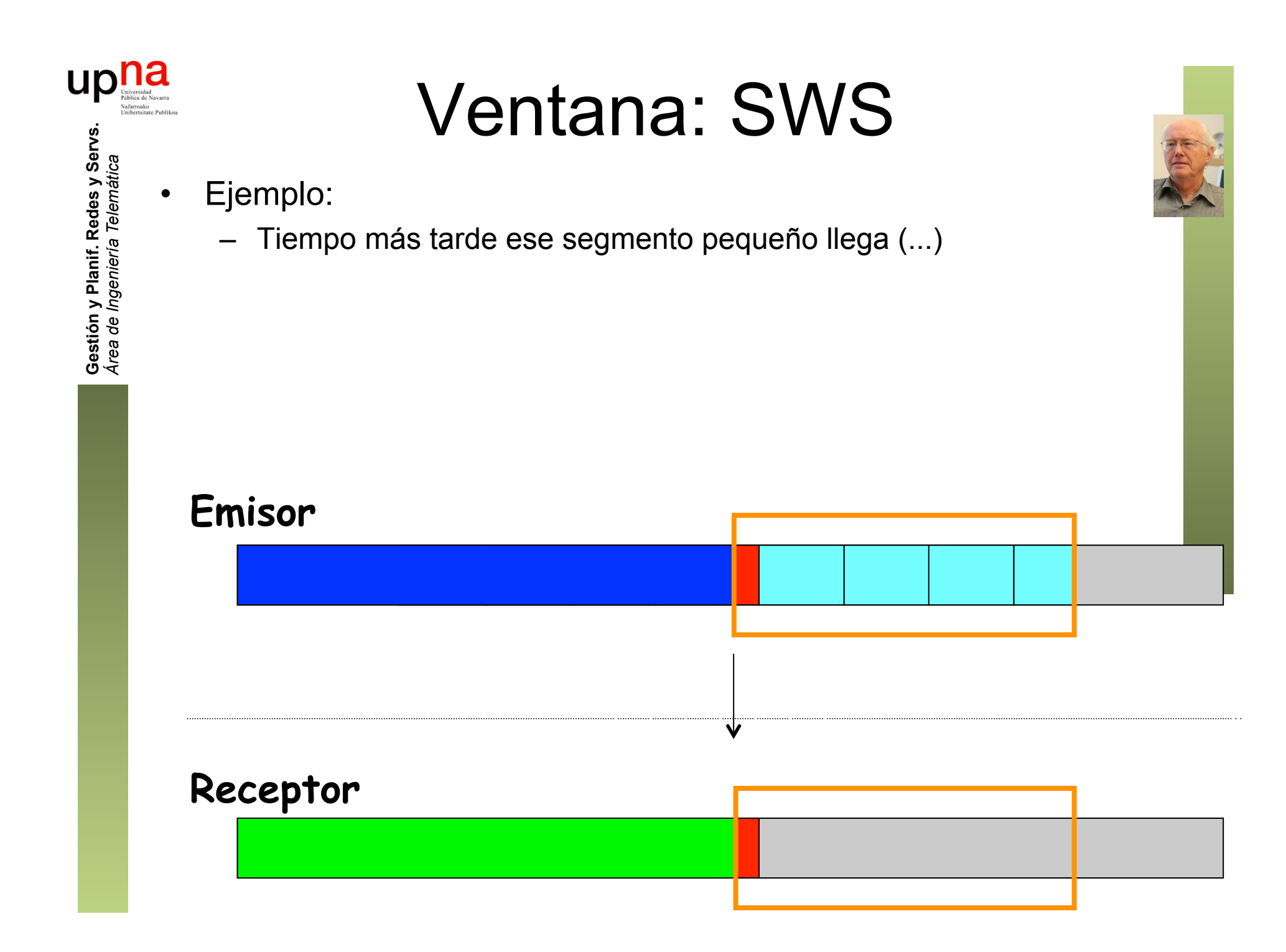

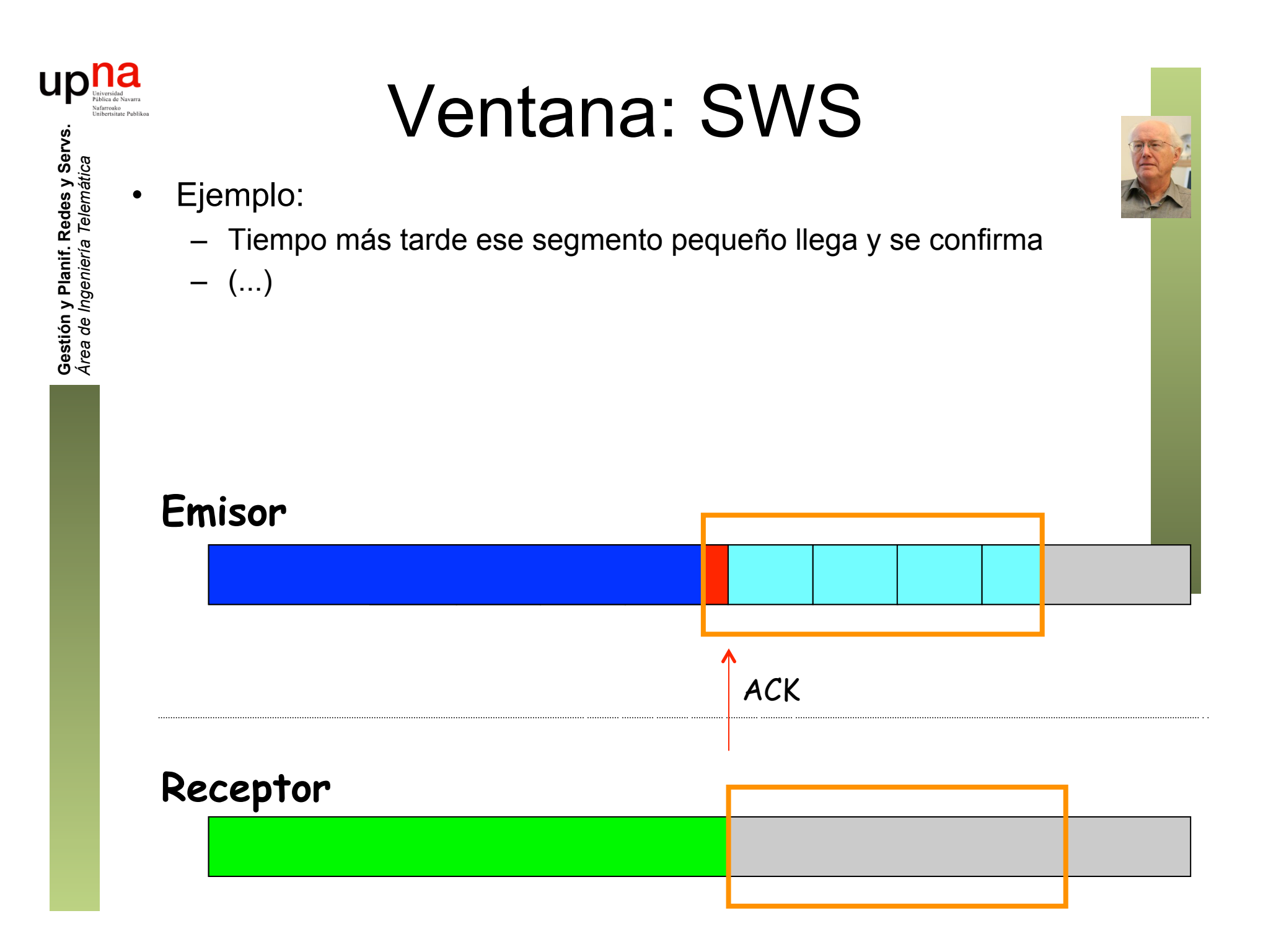

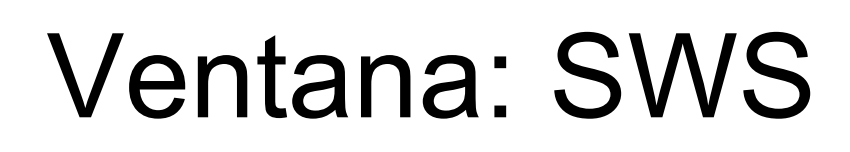

• Ejemplo:

**Gestión y Planif. Redes y Servs.** *Área de Ingeniería Telemática*

Gestión y Planif. Redes y Servs<br>Área de Ingeniería Telemática

UK

- Tiempo más tarde ese segmento pequeño llega y se confirma
- Eso desplaza la ventana solo ese poco
- Y ahora, si hay nuevos datos, solo se pueden enviar en un segmento pequeño

– (...)

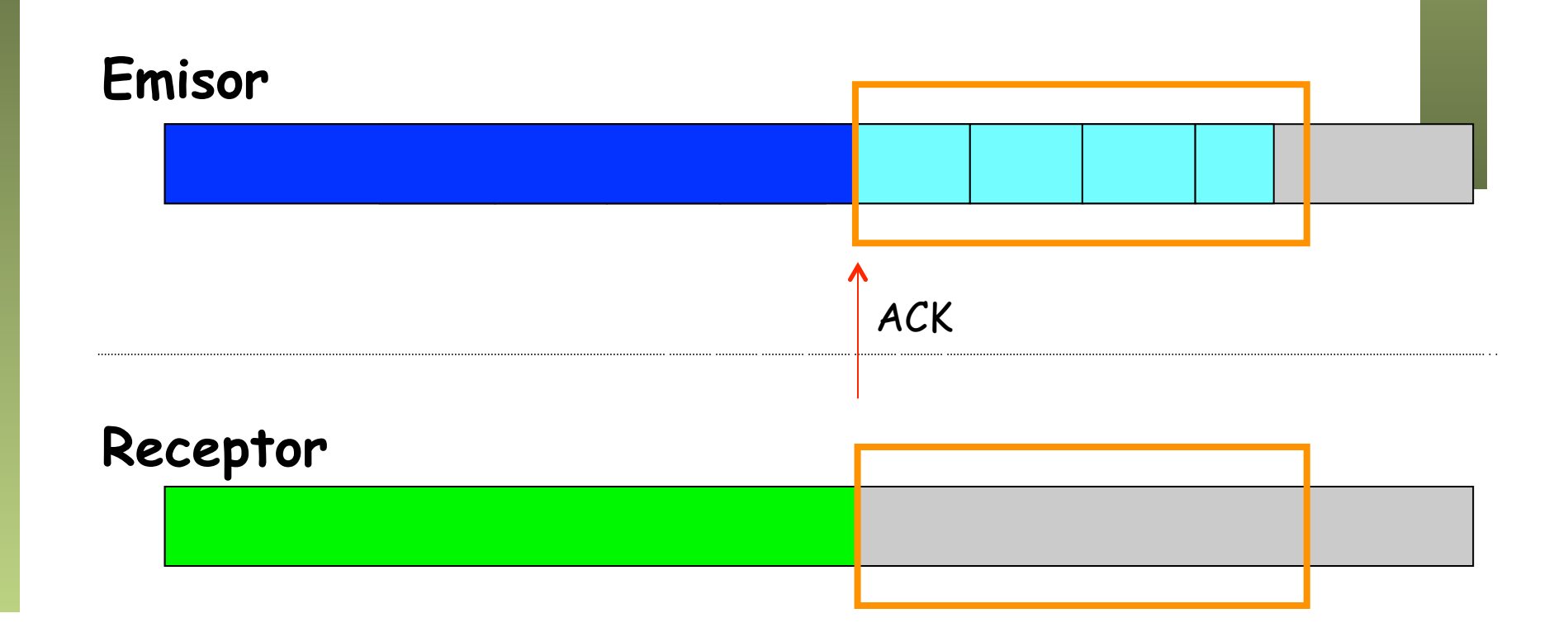

### Ventana: SWS

• Ejemplo:

**Gestión y Planif. Redes y Servs.** *Área de Ingeniería Telemática*

Gestión y Planif. Redes y Servs<br>Área de Ingeniería Telemática

- Tiempo más tarde ese segmento pequeño llega y se confirma
- Eso desplaza la ventana solo ese poco
- Y ahora, si hay nuevos datos, solo se pueden enviar en un segmento pequeño
- Para evitar esto, el anuncio de ventana en la confirmación podría reducirla para que no deje hueco hasta que sea al menos del MSS

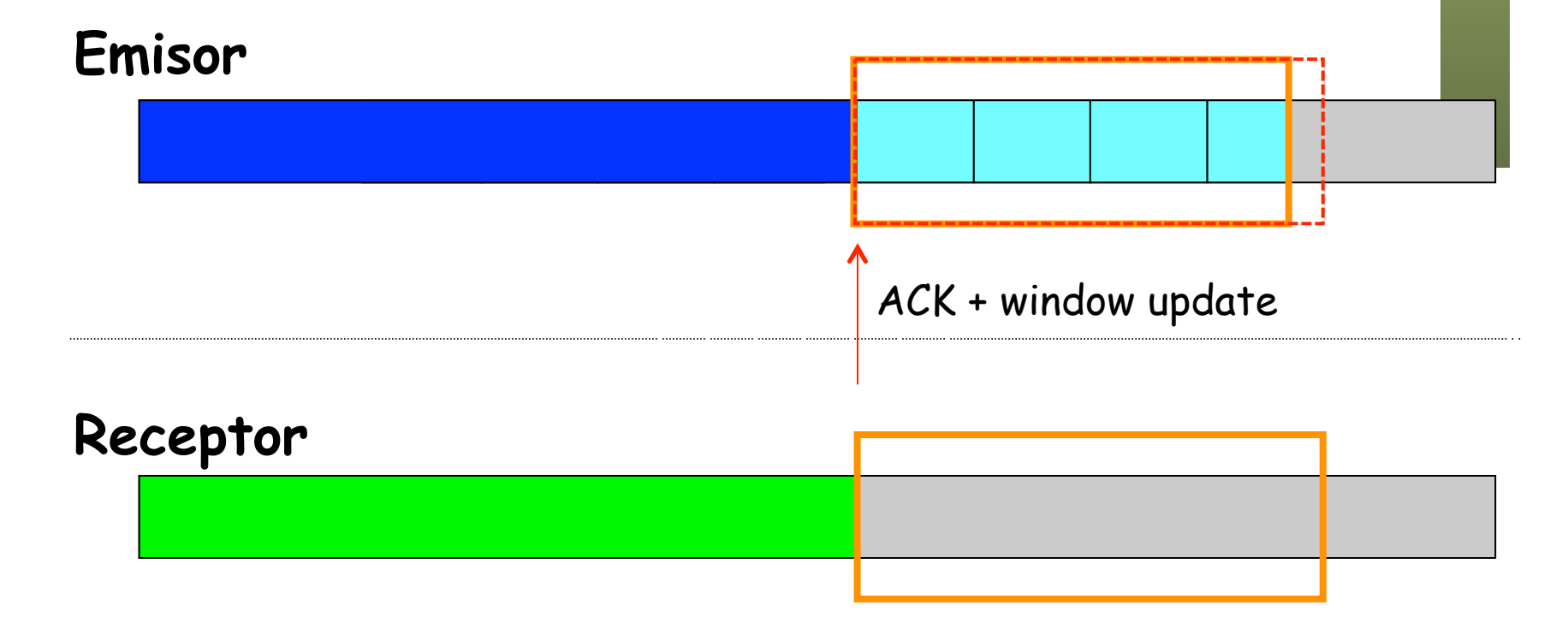

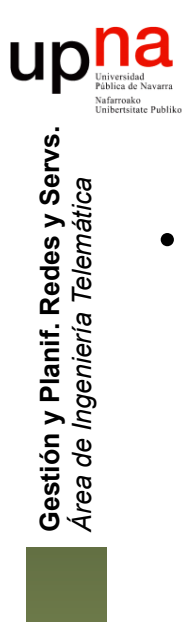

# Ventana: SWS

- Otro ejemplo:
	- El receptor está muy ocupado y la ventana cerrada
	- Receptor solo lee del buffer una pequeña cantidad de bytes (...)

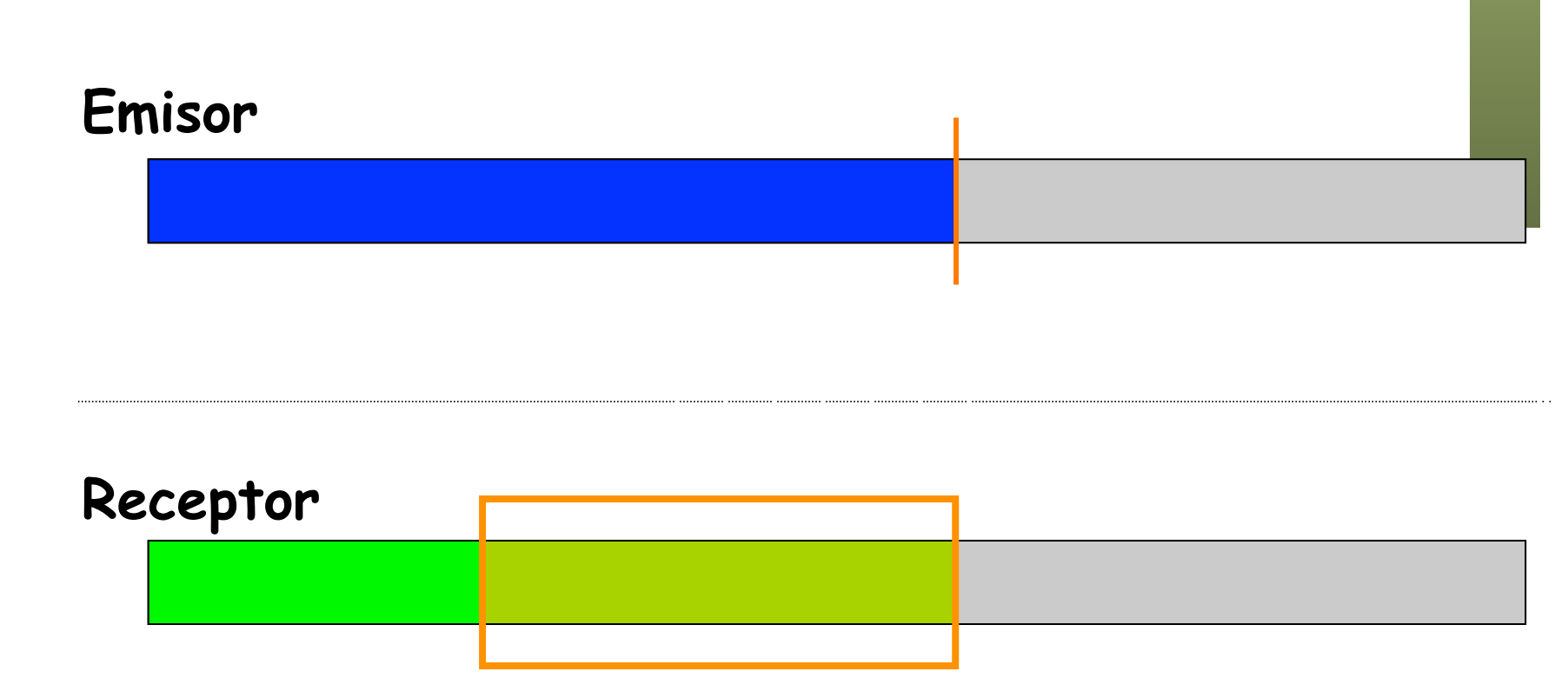

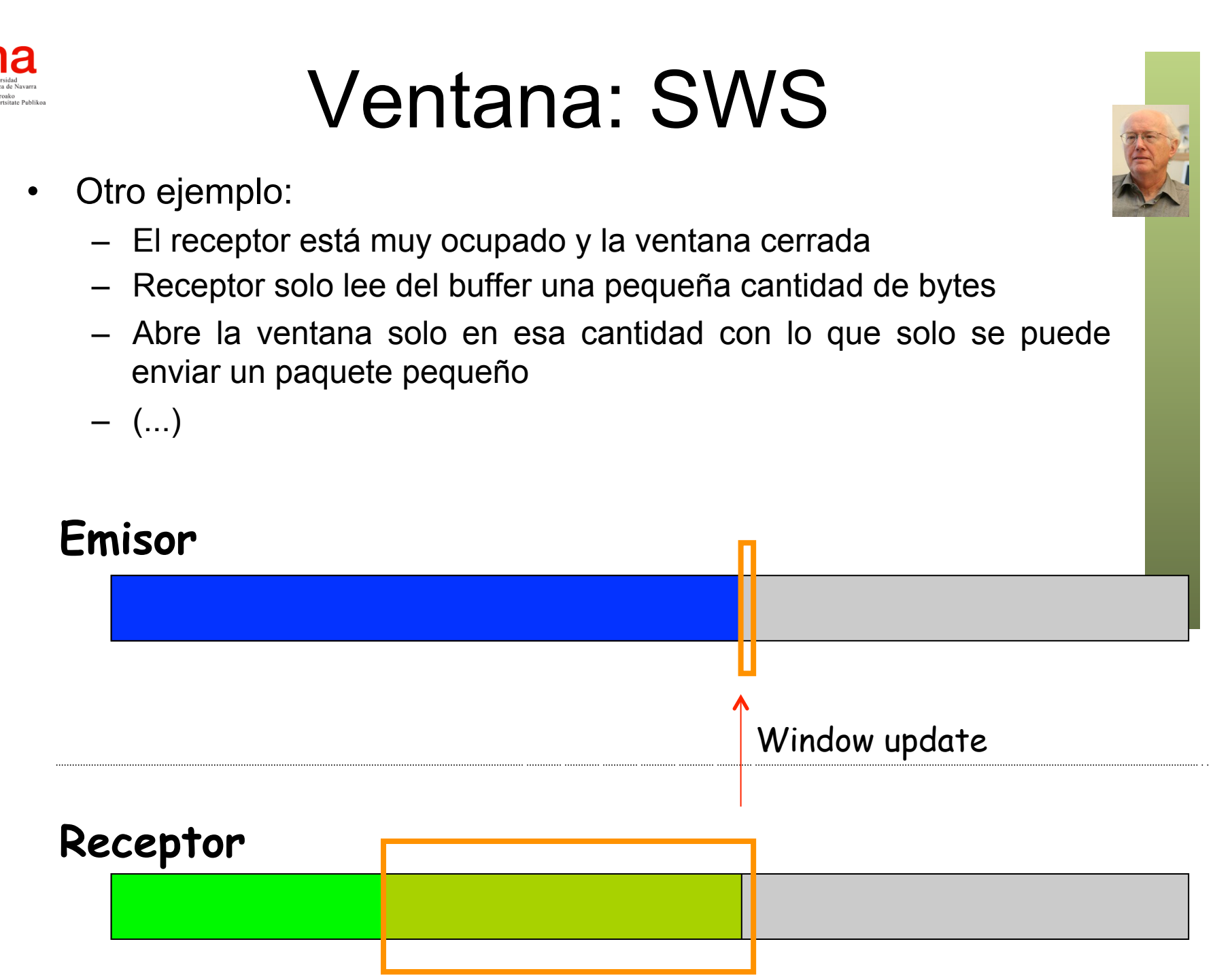

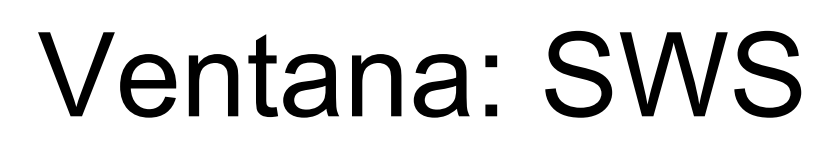

Otro ejemplo:

**Gestión y Planif. Redes y Servs.** *Área de Ingeniería Telemática*

Gestión y Planif. Redes y Servs<br>Área de Ingeniería Telemática

- El receptor está muy ocupado y la ventana cerrada
- Receptor solo lee del buffer una pequeña cantidad de bytes
- Abre la ventana solo en esa cantidad con lo que solo se puede enviar un paquete pequeño
- Para evitar esto puede retener el window update hasta poder abrir la ventana en todo un MSS

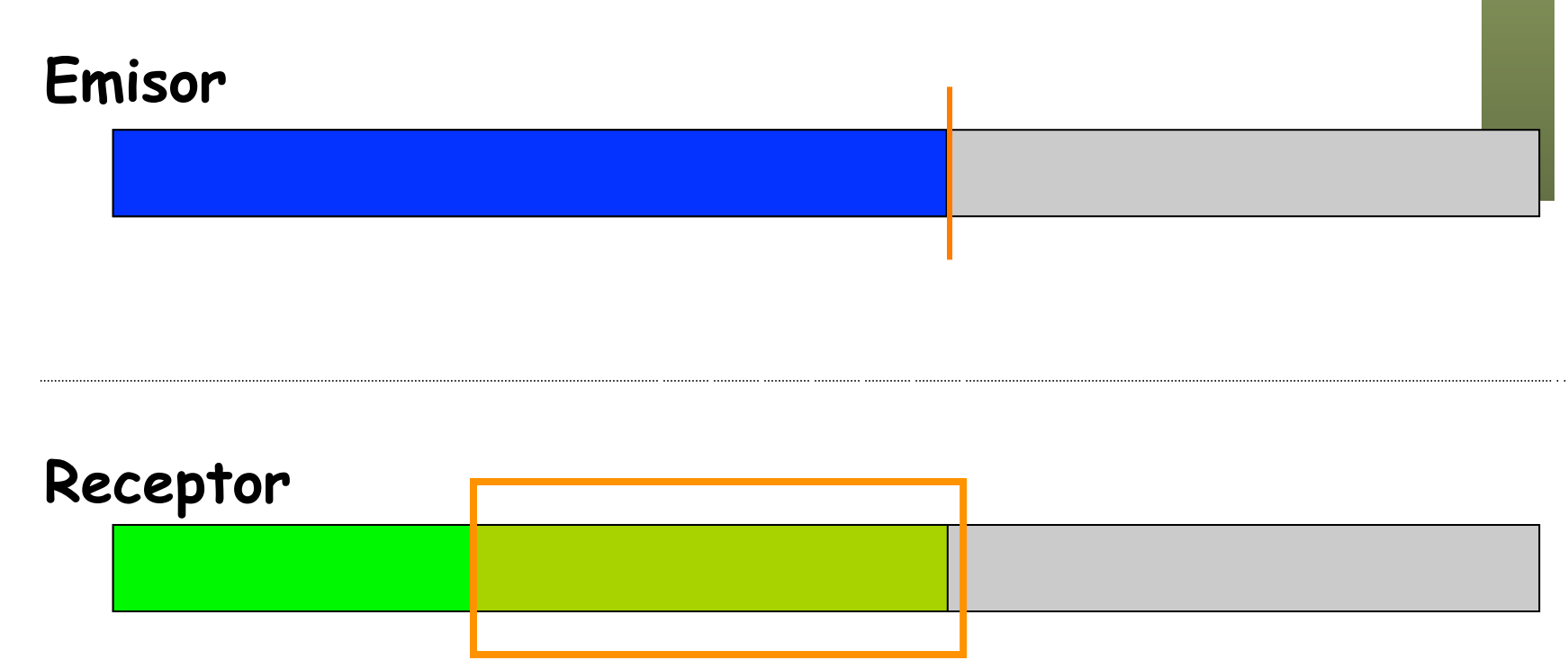

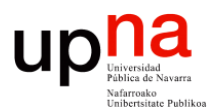

**Gestión y Planificación de Redes y Servicios** *Área de Ingeniería Telemática*

### Algoritmo de Nagle

# Algoritmo de Nagle

- Fuentes lentas o que generan datos en bloques pequeños
- Dan lugar a una gran cantidad de paquetes pequeños
- Mucha cabecera y pocos datos (1 byte de datos TCP + 20 de cabecera IP + 20 de cabecera TCP en el caso peor)
- $\bullet$   $(\ldots)$

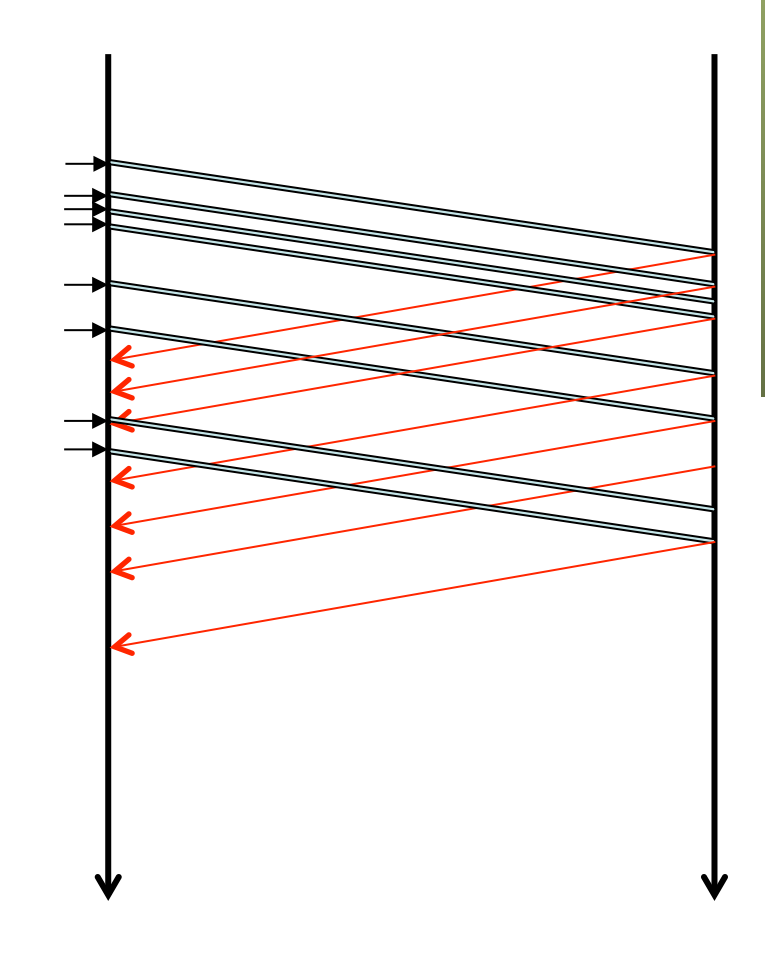

ur

# Algoritmo de Nagle

- Mientras haya datos en vuelo sin confirmar: acumular datos
- Una vez que están confirmados todos se puede enviar lo acumulado
- O si se alcanza el MSS
- $\left(\ldots\right)$

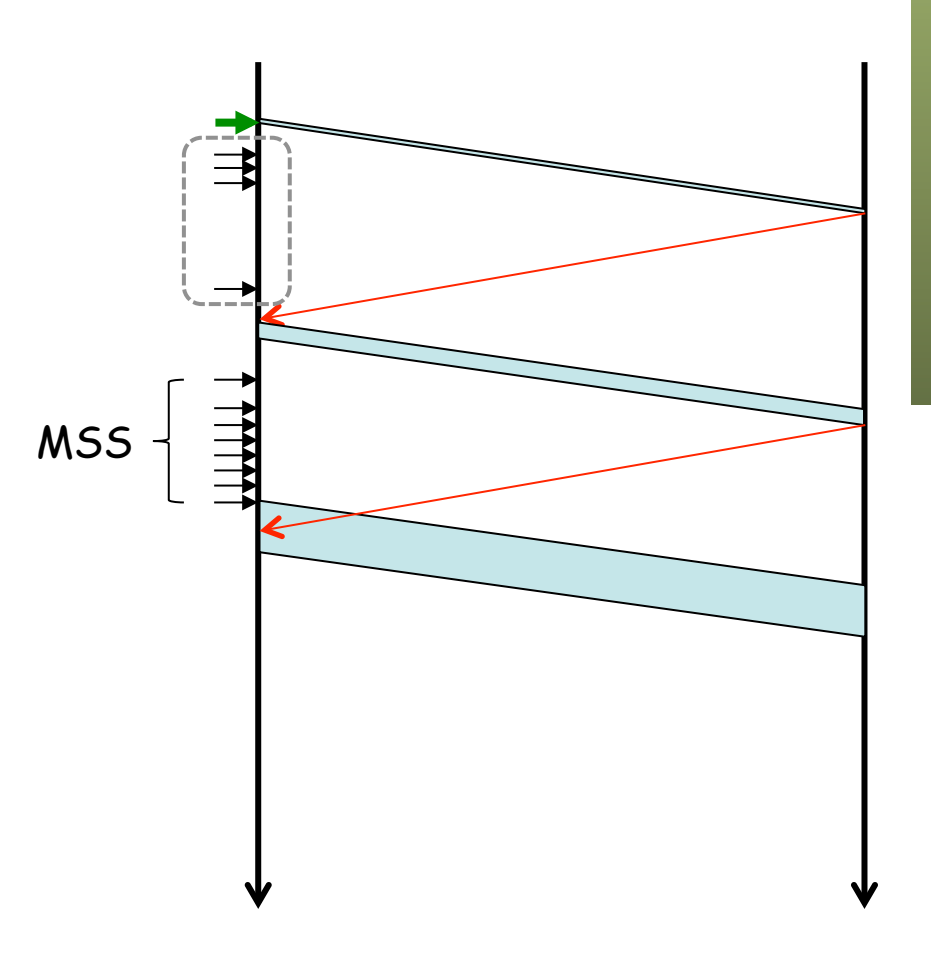

**Gestión y Planif. Redes y Servs.** Gestión y Planif. Redes y Servs<br>Área de Ingeniería Telemática *Área de Ingeniería Telemática*

ur

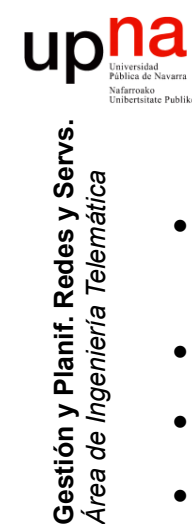

*Área de Ingeniería Telemática*

# Algoritmo de Nagle

- *Self-clocking*: si los ACKs llegan pronto se envían paquetes que pueden ser pequeños
- Ahorra capacidad en los enlaces
- Aumenta el retardo para la aplicación por el buffering
- No afecta si se envían bloques grandes
- Se puede desactivar si compensa el menor RTT frente al *overhead*

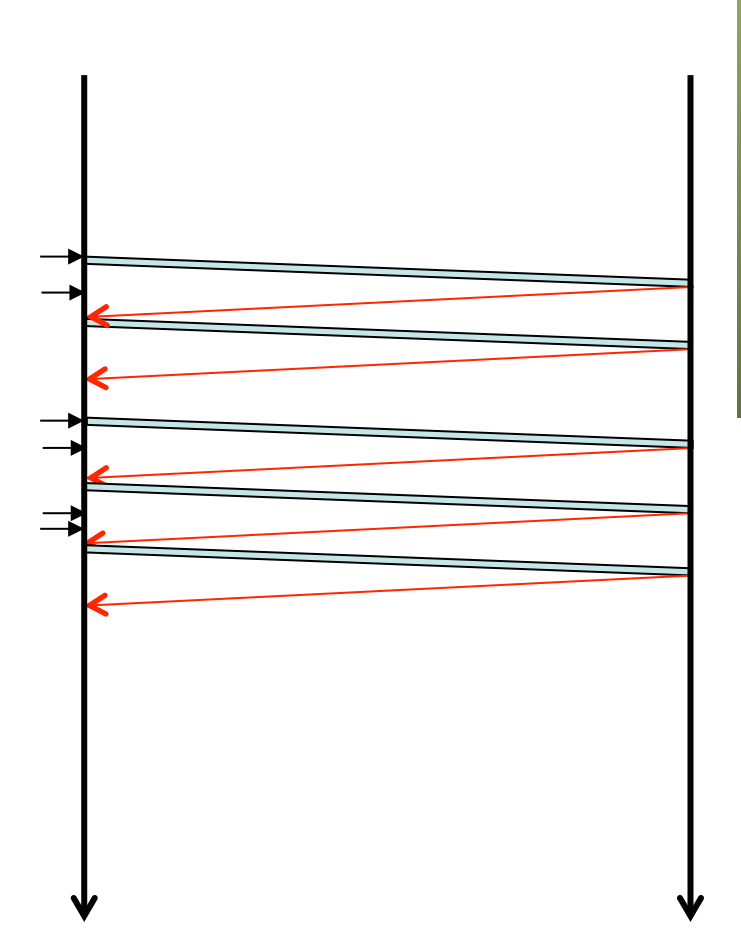

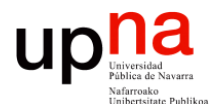

**Gestión y Planificación de Redes y Servicios** *Área de Ingeniería Telemática*

### Delayed ACK

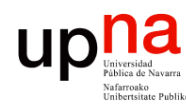

Gestión y Planif. Redes y Servs<br>Área de Ingeniería Telemática

# Delayed ACK

- Se envía un ACK por cada paquete de datos
- Los ACK son acumulativos, uno posterior repite la confirmación del anterior, luego no hacen falta tantos
- $\bullet$   $(\ldots)$

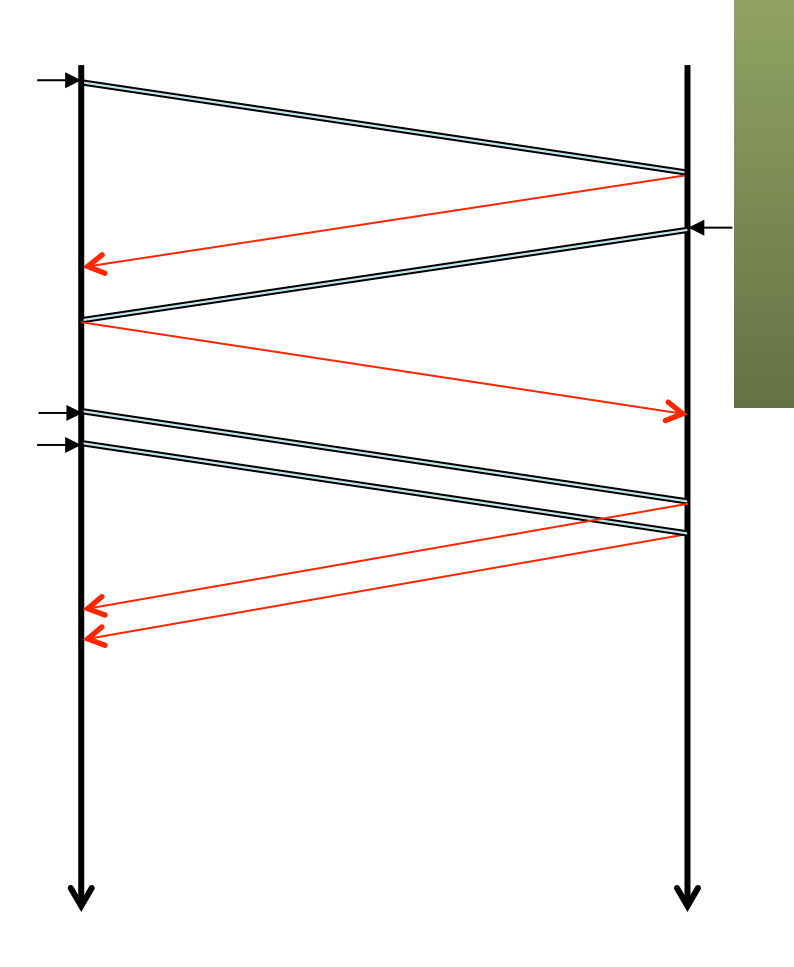

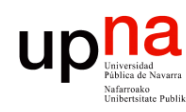

Gestión y Planif. Redes y Serva<br>Área de Ingeniería Telemática

# Delayed ACK

- Con *delayed ACK* al recibir datos espera antes de mandar ACK
- Así tal vez pueda hacerles *piggybacking* con datos en sentido contrario
- O reciba más datos y confirme todos de una vez
- Confirma si recibe 2xRMSS bytes
- O si caduca un timer
- Timer debe ser < 500ms
- Típico 200ms o dinámico
- (Implementaciones con valores mucho menores)

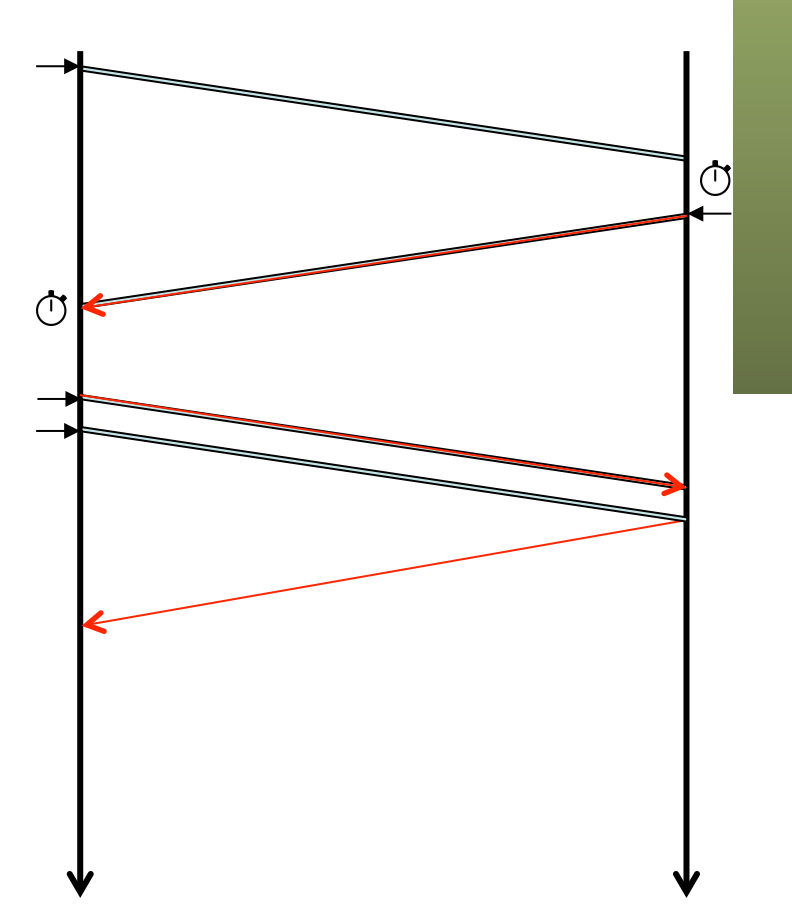

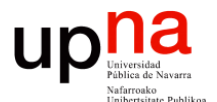

**Gestión y Planificación de Redes y Servicios** *Área de Ingeniería Telemática*

#### Retransmission Timer

# RTT para calcular RTO

- *Retransmission Timeout*
- Esquema ARQ (Automatic Repeat Request)
- Tras un tiempo sin recibir confirmación se retransmite
- ¿Valor de ese tiempo?
- Si sobre-estimamos tarda en reconocer la pérdida
	- Tarda en retransmitir
	- Tarda en darse cuenta de que puede haber congestión
- $\left(\ldots\right)$

**Gestión y Planif. Redes y Servs.** *Área de Ingeniería Telemática*

Gestión y Planif. Redes y Servs<br>Área de Ingeniería Telemática

#### **REPEAT YOUR MESSAGE FOR SUCCESS**

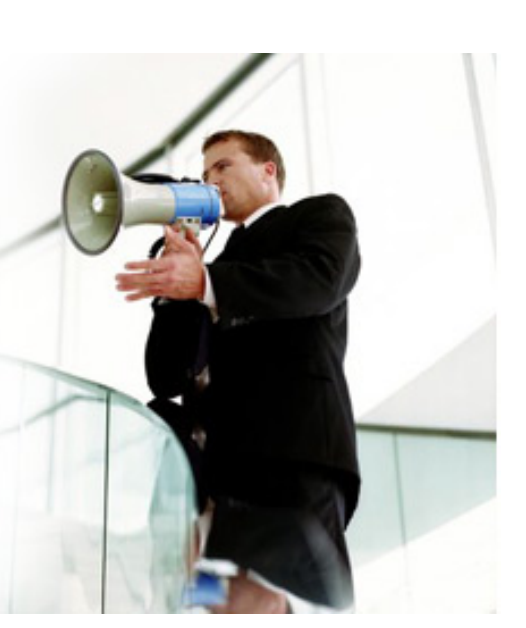

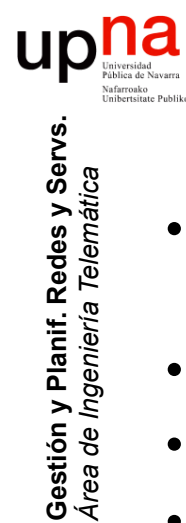

*Área de Ingeniería Telemática*

# RTT para calcular RTO

- Si sub-estimamos retransmite sin necesidad y considera que hay congestión cuando no la hay
- Idealmente debería ser un RTT o algo relacionado
- Cuidado que el RTT medido es "viejo"
- Se hace una predicción

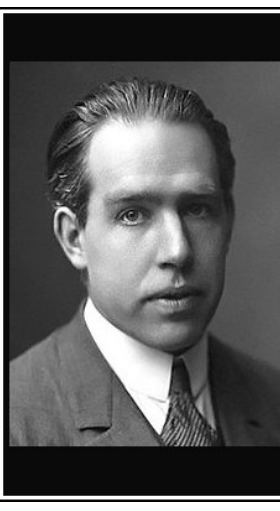

Prediction is very difficult, especially if it's about the future.

(Niels Bohr)

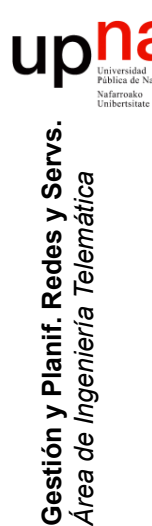

# RTO

- Retransmission TimeOut
- Timeout es el último recurso pues vacía la red de segmentos
- Se basa en estimar el RTT con el tiempo entre datos y ACK
- Incorporarlo a medidas anteriores mediante un EWMA (*Exponentially Weighted Moving Average*)
- Y aumentar ese valor por un factor
- Bastantes cambios desde la RFC 793

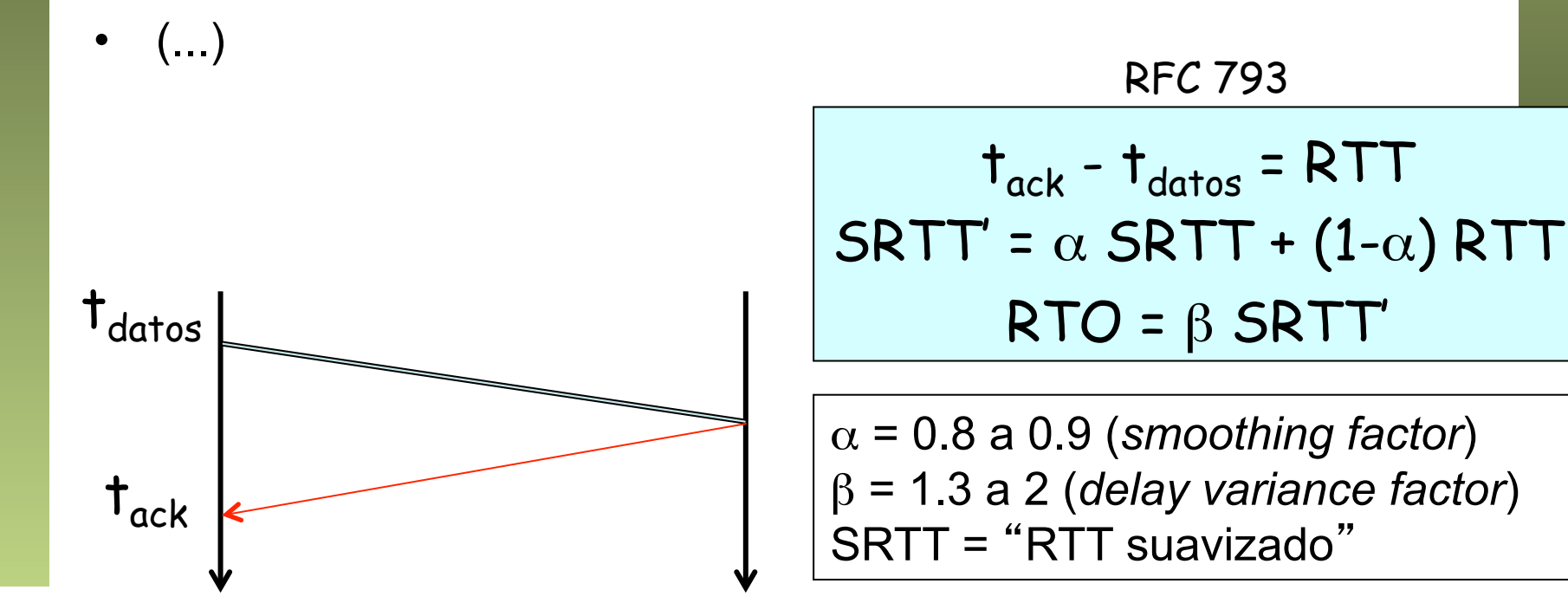

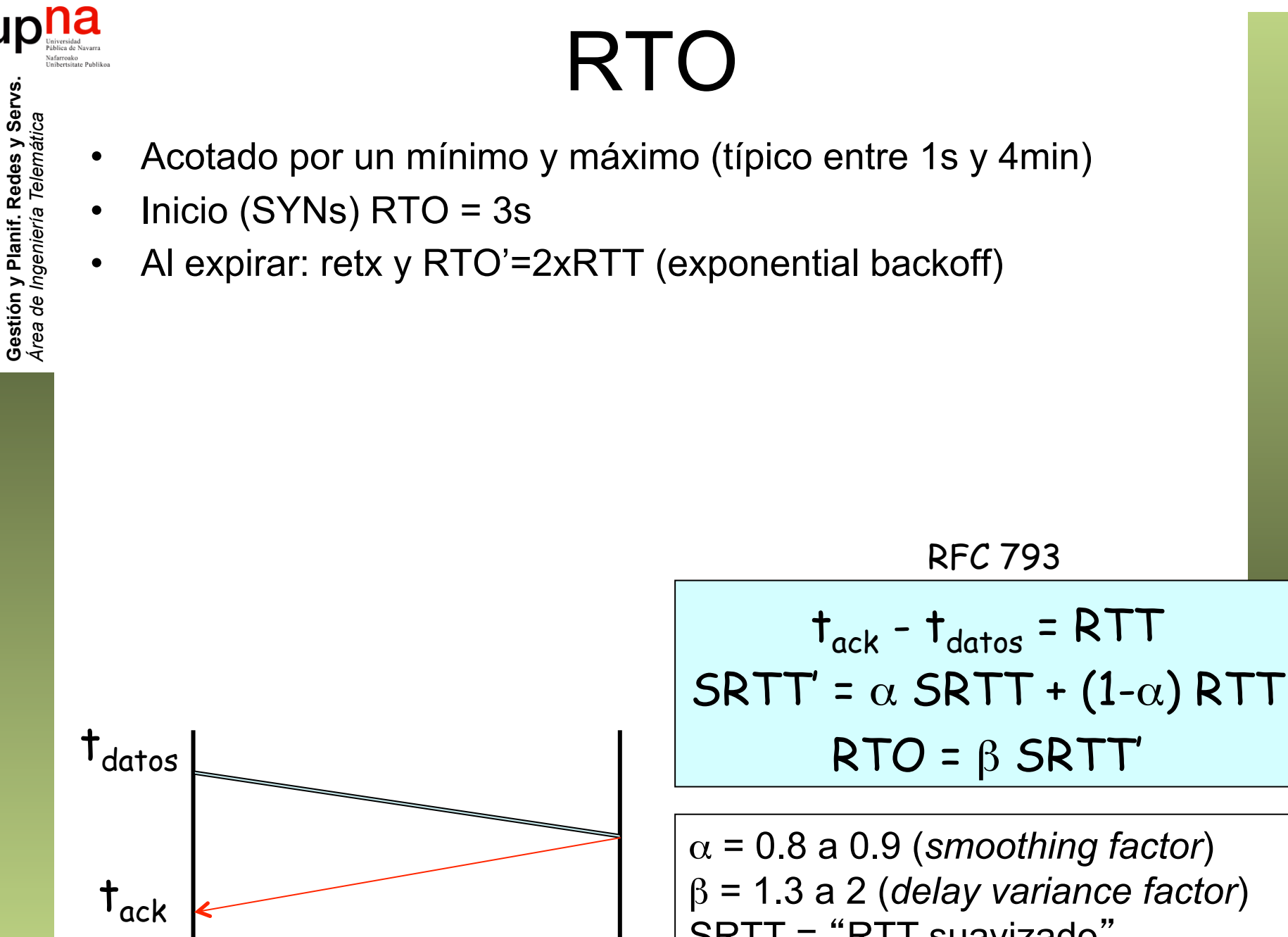

SRTT = "RTT suavizado"

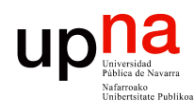

Gestión y Planif. Redes y Servs<br>Área de Ingeniería Telemática

# RTO: Algoritmo de Karn

- Si hay retransmisión no se sabe a qué paquete corresponde el ACK
- El timer con *backoff* debido a la retransmisión se emplea para la próxima transmisión
- Se propone ignorar medida de RTT para paquetes que se han transmitido más de una vez
- Recalcular el RTO solo cuando llegue un ACK sin retransmisión
- Si el segmento TCP emplea la opción timestamp sí se recalcula
- Es un algoritmo obligatorio ("MUST" en RFC 6298)

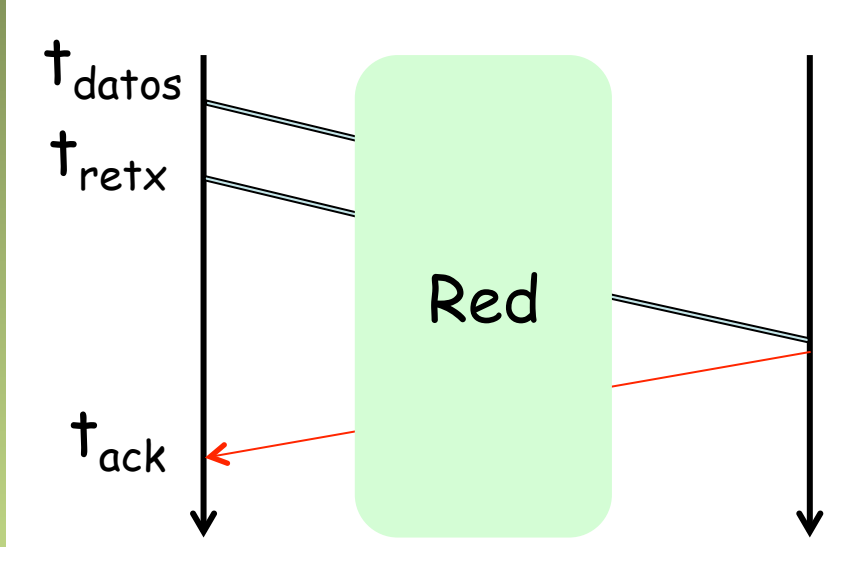

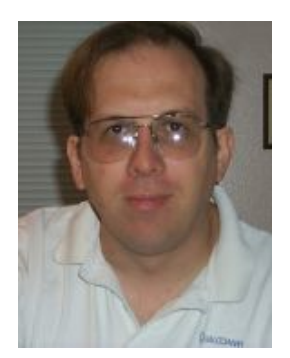

Phil Karn

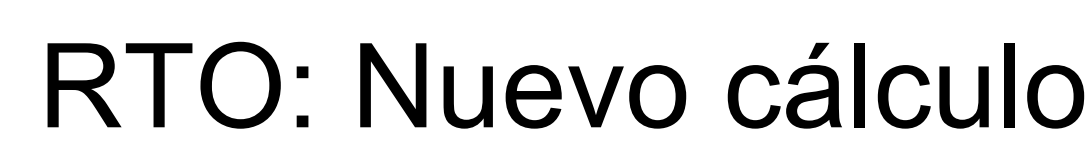

- V. Jacobson introduce estimación de la varianza
- Versión actual recomendada: RFC 6298 "Computing TCP's Retransmission Timer" (2011)
- Inicialmente RTO = 1s (SHOULD)
- Ante la primera medida de RTT:
	- $\Box$  SRTT = RTT

Gestión y Planif. Redes y Servs<br>Área de Ingeniería Telemática

 $\Box$  RTTVAR' = RTT / 2

 $\Box$  RTO = SRTT + 4 RTTVAR' = RTT + 2 RTT = 3 RTT

- RTO mínimo de 1s (SHOULD, hay implementaciones a 200ms)
- Puede haber RTO máximo si es de al menos 60s
- Emplea algoritmo de Karn
- Si 4xRTTVAR'=0 usar la resolución del reloj empleado en timer

RTTVAR' = (1-ß) RTTVAR + ß (SRTT - RTT)

 $SRTT' = (1-\alpha) SRTT + \alpha RTT$ 

RTO = SRTT' + 4 RTTVAR' Ojo, en este orden

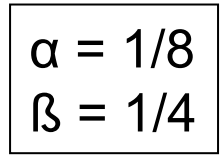

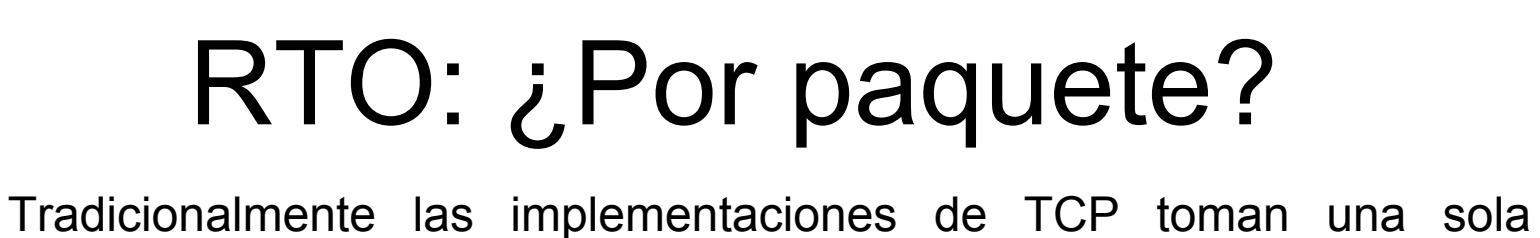

- medida de RTT a la vez (es decir, una por RTT)
- Deben tomar al menos una por RTT (si lo permite el algoritmo de Karn) aunque con ventanas grandes se recomiendan más
- Para ventanas no muy grandes no mejora la estimación del RTT hacerla por paquete

Gestión y Planif. Redes y Servs<br>Área de Ingeniería Telemática

- Recomendación para un solo timer (RFC 6298)
	- Si se envía un paquete de datos (nuevos o retransmitidos) y no hay timer activo activarlo
	- Cuando se confirman todos los datos enviados desactivar timer
	- Cuando un ACK confirma datos reiniciar el timer con nuevo RTO

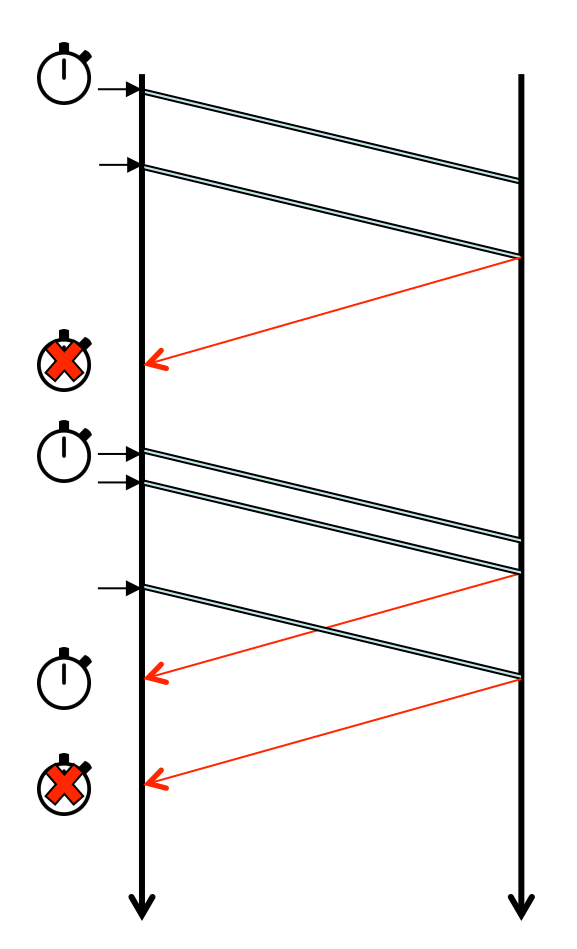

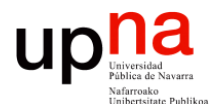

**Gestión y Planificación de Redes y Servicios** *Área de Ingeniería Telemática*

#### Slow Start

### Control de congestión en TCP

- Última versión en RFC 5681 "TCP Congestion Control" (año 2009)
- Fundamentalmente 4 algoritmos:
	- Slow start
	- Congestion avoidance
	- Fast retransmit
	- Fast recovery
- Se puede ser más conservador pero no más agresivo enviando
- Los datos enviados sin confirmar (*flight size*) deben ser menos del mínimo entre:
	- *rwnd* : ventana de control de flujo anunciada por receptor
	- *cwnd* : ventana de congestión calculada por el emisor
- *ssthresh* : umbral entre slow start y congestion avoidance

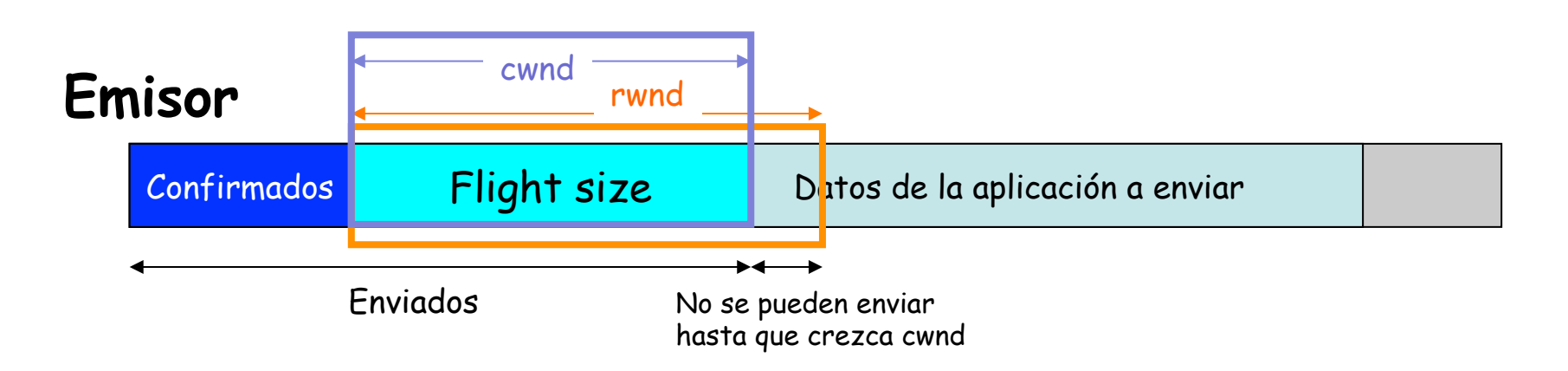

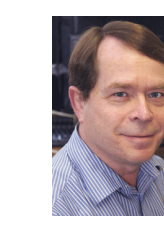

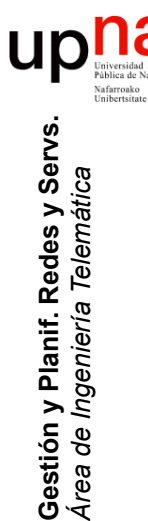

### Slow start

- Inicialmente TCP no conoce las condiciones de la red
- No tiene el *self-clocking* que dan las confirmaciones
- Comienza enviando en modo muy conservador (1 paquete?)
- Si ve que los datos llegan (recibe ACK) prueba a enviar más de golpe (tener más "en vuelo")
- De esa forma va consiguiendo ese reloj

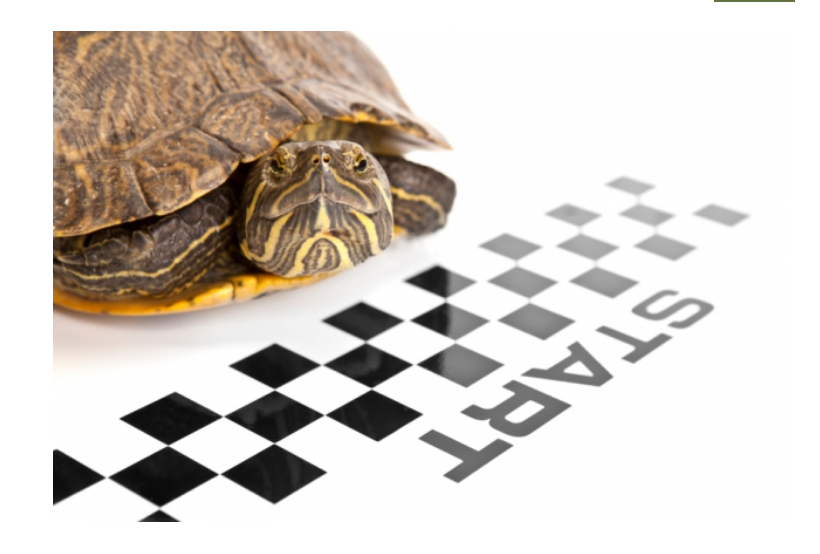

### Slow start

- IW = *Initial Window*, valor inicial máximo de cwnd (MUST)
	- Tradicionalmente IW = 1 ó 2 segmentos pero cambiado en 2002:
		- Si (SMSS > 2190) : IW = 2xSMSS y no más de 2 segmentos
		- Si (2190 >= SMSS > 1095) : IW = 3xSMSS y no más de 3 sgmts.
		- Si (1095 >= SMSS) : IW = 4xSMSS y no más de 4 segmentos
	- Con Ethernet end2end SMSS puede ser  $1460 \rightarrow$  IW=3 segmentos
	- Evita un *delayed ack* con un primer segmento único
- ssthresh comienza en valor muy grande

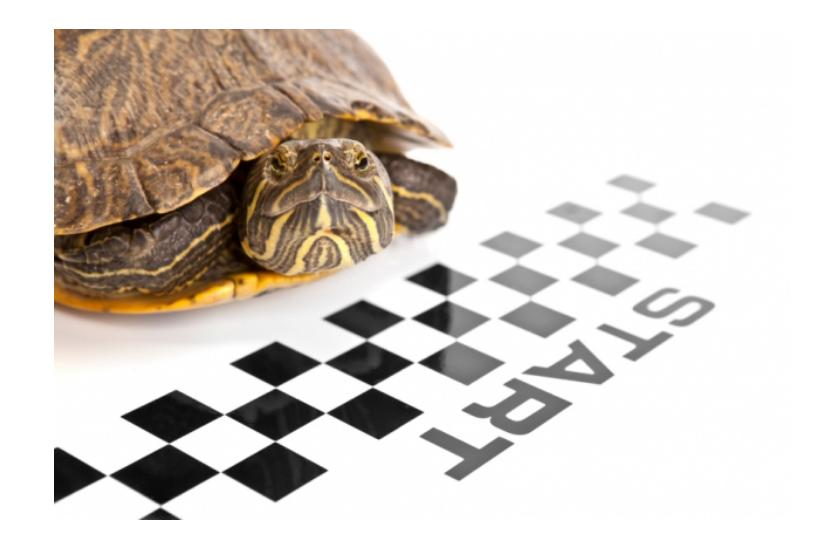

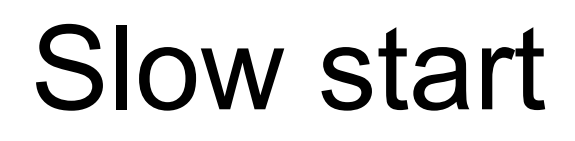

- TCP incrementa cwnd en como mucho el SMSS por cada ACK que confirma nuevos datos
- Hasta que alcance/supere ssthresh o se detecte una pérdida
- Tradicionalmente se incrementaba en SMSS
- Ahora se recomienda incrementar en mín(bytes\_ack'ed,SMSS)
- Esto protege contra "ACK Division"

Gestión y Planif. Redes y Servs<br>Área de Ingeniería Telemática

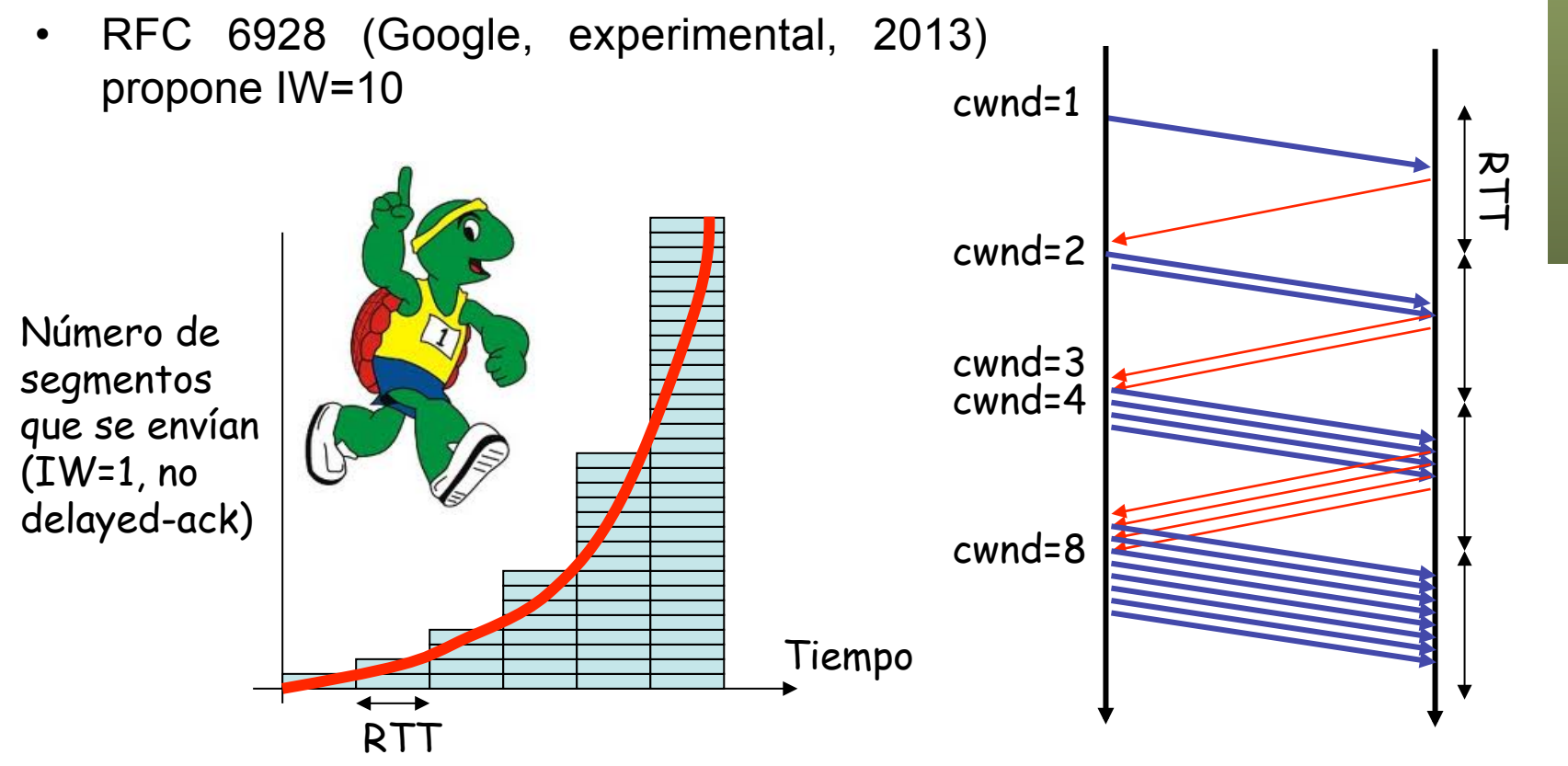

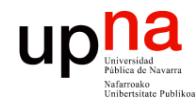

### Ejemplo de *slow start*

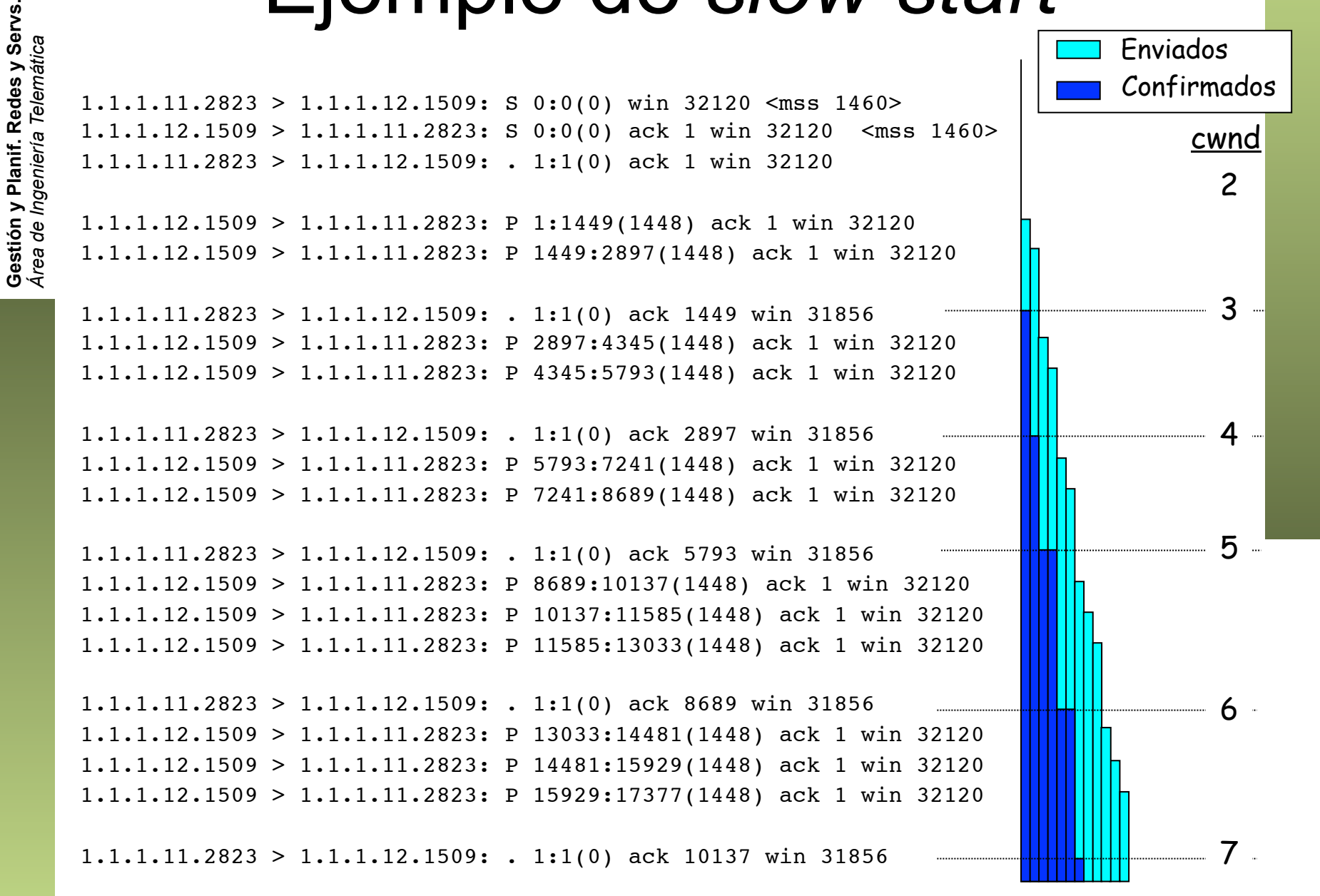

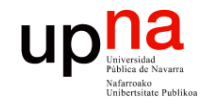

Gestión y Planif. Redes y Servs.<br>Área de *Ingeniería Telemática* 

### Ejemplo de *slow start*

1.1.1.12.1509 > 1.1.1.11.2823: P 17377:18825(1448) ack 1 win 32120 1.1.1.12.1509 > 1.1.1.11.2823: P 18825:20001(1176) ack 1 win 32120 1.1.1.11.2823 > 1.1.1.12.1509: . 1:1(0) ack 13033 win 31856 1.1.1.11.2823 > 1.1.1.12.1509: . 1:1(0) ack 15929 win 31856 1.1.1.11.2823 > 1.1.1.12.1509: . 1:1(0) ack 18825 win 31856 1.1.1.11.2823 > 1.1.1.12.1509: . 1:1(0) ack 20001 win 31856

1.1.1.12.1509 > 1.1.1.11.2823: P 20001:21449(1448) ack 1 win 32120 1.1.1.12.1509 > 1.1.1.11.2823: P 21449:22897(1448) ack 1 win 32120 1.1.1.12.1509 > 1.1.1.11.2823: P 22897:24345(1448) ack 1 win 32120 1.1.1.12.1509 > 1.1.1.11.2823: P 24345:25793(1448) ack 1 win 32120 1.1.1.12.1509 > 1.1.1.11.2823: P 25793:27241(1448) ack 1 win 32120 1.1.1.12.1509 > 1.1.1.11.2823: P 27241:28689(1448) ack 1 win 32120 1.1.1.12.1509 > 1.1.1.11.2823: P 28689:30137(1448) ack 1 win 32120 1.1.1.12.1509 > 1.1.1.11.2823: P 30137:31585(1448) ack 1 win 32120 1.1.1.12.1509 > 1.1.1.11.2823: P 31585:33033(1448) ack 1 win 32120 1.1.1.12.1509 > 1.1.1.11.2823: P 33033:34481(1448) ack 1 win 32120 1.1.1.12.1509 > 1.1.1.11.2823: P 34481:35929(1448) ack 1 win 32120 1.1.1.11.2823 > 1.1.1.12.1509: . 1:1(0) ack 22897 win 31856

1.1.1.12.1509 > 1.1.1.11.2823: . 35929:37377(1448) ack 1 win 32120 1.1.1.12.1509 > 1.1.1.11.2823: . 37377:38825(1448) ack 1 win 32120 1.1.1.12.1509 > 1.1.1.11.2823: . 38825:40273(1448) ack 1 win 32120

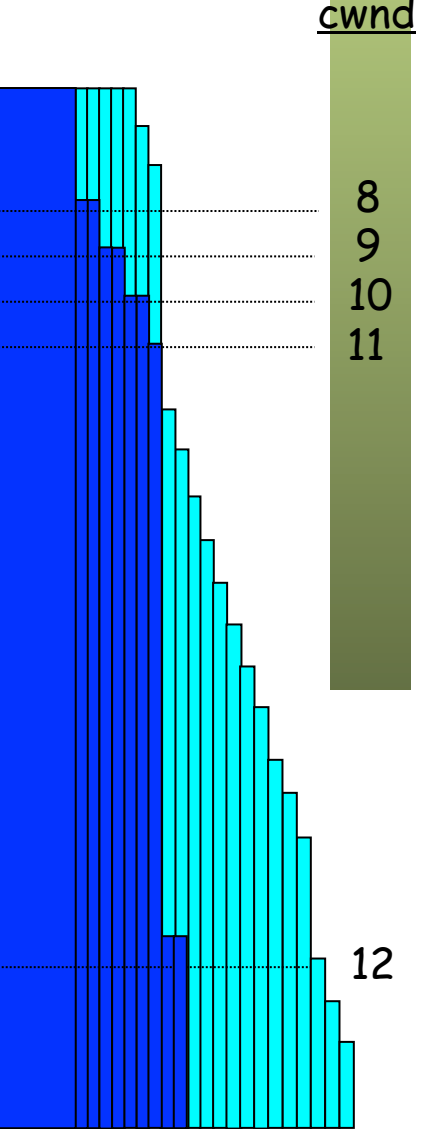